**2005RP-17** 

# **Évaluation et expérimentation de logiciels libres pour la petite et moyenne entreprise**

*Michel Sauvé, Mario Boutin, Robert Gérin-Lajoie, Isabelle Therrien*

> **Rapport de projet**  *Project report*

## **Ce rapport a été réalisé pour Développement Économique Canada**

Montréal Février 2005

© 2005 *Michel Sauvé, Mario Boutin, Robert Gérin-Lajoie, Isabelle Therrien.* Tous droits réservés. *All rights reserved*. Reproduction partielle permise avec citation du document source, incluant la notice ©. *Short sections may be quoted without explicit permission, if full credit, including © notice, is given to the source* 

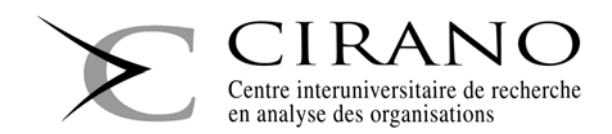

#### **CIRANO**

Le CIRANO est un organisme sans but lucratif constitué en vertu de la Loi des compagnies du Québec. Le financement de son infrastructure et de ses activités de recherche provient des cotisations de ses organisationsmembres, d'une subvention d'infrastructure du Ministère du Développement économique et régional et de la Recherche, de même que des subventions et mandats obtenus par ses équipes de recherche.

*CIRANO is a private non-profit organization incorporated under the Québec Companies Act. Its infrastructure and research activities are funded through fees paid by member organizations, an infrastructure grant from the Ministère du Développement économique et régional et de la Recherche, and grants and research mandates obtained by its research teams.* 

#### **Les organisations-partenaires / The Partner Organizations**

#### PARTENAIRE MAJEUR

. Ministère du Développement économique, de l'Innovation et de l'Exportation

PARTENAIRES

- . Alcan inc.
- . Banque du Canada
- . Banque Laurentienne du Canada
- . Banque Nationale du Canada
- . Banque Royale du Canada
- . Bell Canada
- . BMO Groupe financier
- . Bombardier
- . Bourse de Montréal
- . Caisse de dépôt et placement du Québec
- . Fédération des caisses Desjardins du Québec
- . Gaz Métro
- . Hydro-Québec
- . Industrie Canada
- . Ministère des Finances du Québec
- . Pratt & Whitney Canada
- . Raymond Chabot Grant Thornton
- . Ville de Montréal
- . École Polytechnique de Montréal
- . HEC Montréal
- . Université Concordia
- . Université de Montréal
- . Université du Québec
- . Université du Québec à Montréal
- . Université Laval
- . Université McGill
- . Université de Sherbrooke

ASSOCIÉ À :

- . Institut de Finance Mathématique de Montréal  $(IFM<sup>2</sup>)$
- . Laboratoires universitaires Bell Canada
- . Réseau de calcul et de modélisation mathématique  $[RCM^2]$
- . Réseau de centres d'excellence MITACS (Les mathématiques des technologies de l'information et des systèmes complexes)

#### **ISSN 1499-8610 (Version imprimée) / ISSN 1499-8629 (Version en ligne)**

# **Évaluation et expérimentation de logiciels libres pour la petite et moyenne entreprise**

*Michel Sauvé\* , Mario Boutin† , Robert Gérin-Lajoie‡ , Isabelle Therrien§*

# **Sommaire exécutif**

Les logiciels libres, ou *Open Source Software*, ont connu un très grand succès au cours des dernières années. Les logiciels libres offrent plusieurs avantages à leurs utilisateurs: des coûts plus bas, davantage de flexibilité dans la conduite de leur stratégie informatique ainsi que la réduction de certains risques, tel que la disparition de l'éditeur d'un logiciel.

Récemment, plusieurs logiciels d'affaires sont apparus sous licence libre: parmi ceux-ci, certains progiciels de gestion intégrée (PGI, ou ERP) se démarquent, dont Compiere, avec des centaines de milliers de références sur Google et un nombre total de plus de 700 000 téléchargements. Il est raisonnable de croire que les logiciels d'affaires libres offrent aux PME canadiennes l'opportunité de bénéficier des avantages des technologies de l'information à moindre coût.

Nous soutenons que l'accès au gain d'efficience promis par ces logiciels à moindre coût pourrait augmenter la compétitivité des entreprises canadiennes. Ce projet est une première étape en vue de vérifier cette hypothèse. Son but est d'identifier les meilleurs logiciels d'affaires libres et d'en faire une évaluation sommaire.

Pour mieux nous préparer à la recherche des meilleurs candidats, nous avons d'abord fait la revue des différentes méthodologies de sélection de logiciels, autant dans le domaine du propriétaire que du libre. Par la suite, nous avons établi la liste des différents types de logiciels d'affaires, en prenant comme toile de fond les principes de la réingénierie des processus.

Finalement, nous avons appliqué une série de cribles dans le but d'identifier une dizaine de logiciels libres matures. De tous les candidats potentiels, trois ont été retenus pour une évaluation ergonomique et fonctionnelle sommaire.

• **Compiere** : présenté comme un ERP, Compiere permet d'automatiser les processus d'achat, de vente, de gestion d'inventaire et les opérations comptables. Il est programmé en Java et son installation est facile. L'évaluation ergonomique s'est avérée satisfaisante. L'offre de services professionnels est déjà importante. L'enthousiasme de la communauté semble donc justifié.

 $\overline{a}$ 

<sup>\*</sup> Assistant de recherche, CIRANO.

<sup>†</sup> Agent de recherche, CRIM.

<sup>&</sup>lt;sup>‡</sup> Directeur exécutif, CIRANO et Université de Montréal, courriel : <u>robert.gerin-lajoie@cirano.qc.ca</u>. § Professionnelle de recherche CIBANO

Professionnelle de recherche, CIRANO.

- **ERP5** : choisi parmi les finalistes pour son caractère unique. C'est le seul logiciel de gestion de production. Cependant, il s'est avéré impossible à installer. Il fut aussi impossible d'obtenir du support technique. Pour ces raisons, nous ne recommandons pas ce logiciel pour un site pilote.
- **SQL-Ledger** : Essentiellement un logiciel de comptabilité, son installation s'est avérée très facile. Ce logiciel est aussi bien supporté par sa communauté. Cependant, le processus d'évaluation a révélé des déficiences ergonomiques importantes. Nous ne pouvons donc recommander ce logiciel.

En conclusion, Compiere se démarque clairement parmi les logiciels d'affaires libres. C'est un logiciel mature qui offre à faible coût des fonctions requises par un très grand nombre de PME.

Cette étude n'est pas suffisante pour recommander formellement ces logiciels aux entreprises canadiennes. Une étude plus approfondie, tel un projet pilote en entreprise, sera nécessaire. Nous recommandons que Compiere soit choisi pour ces projets pilotes.

# Table des matières

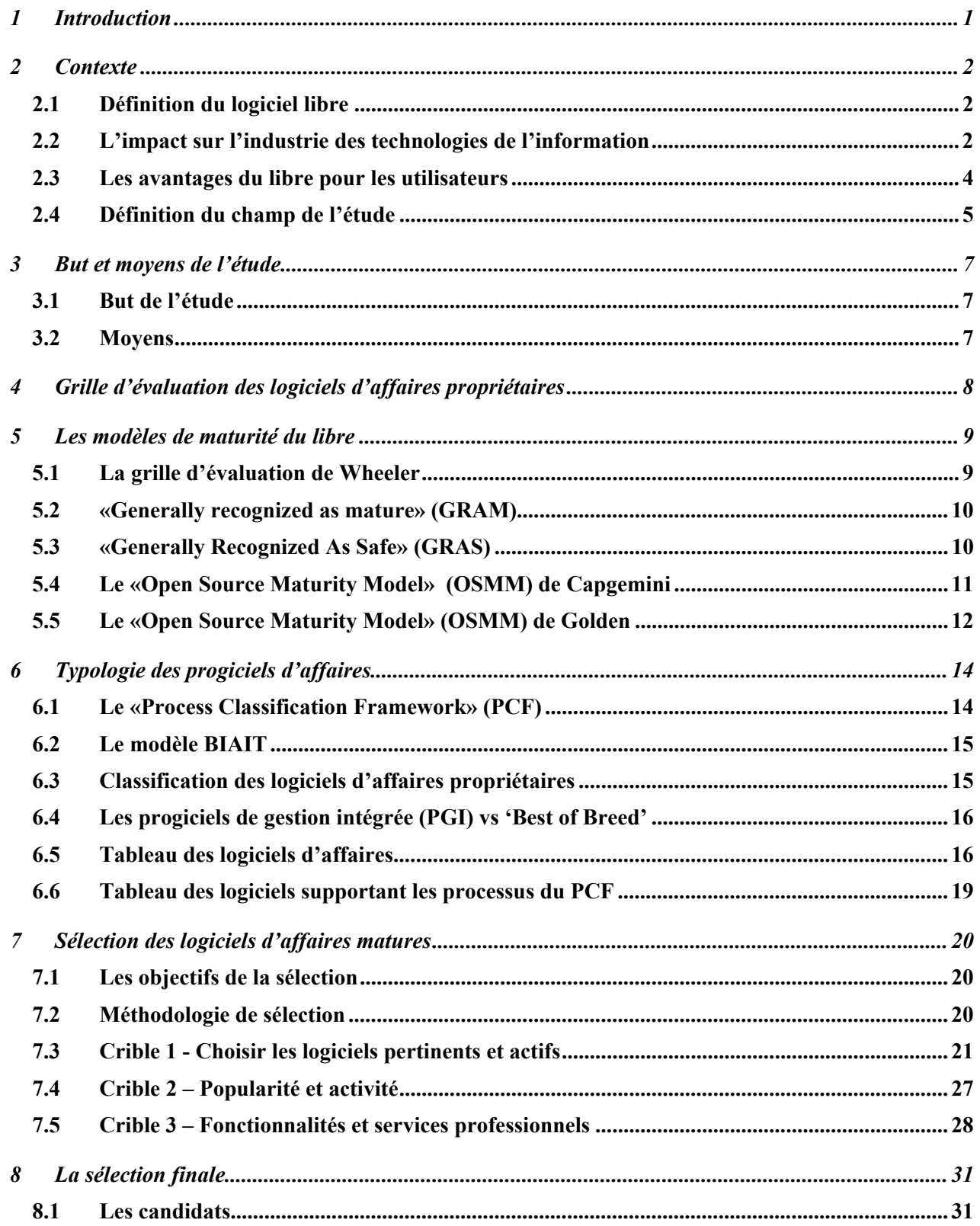

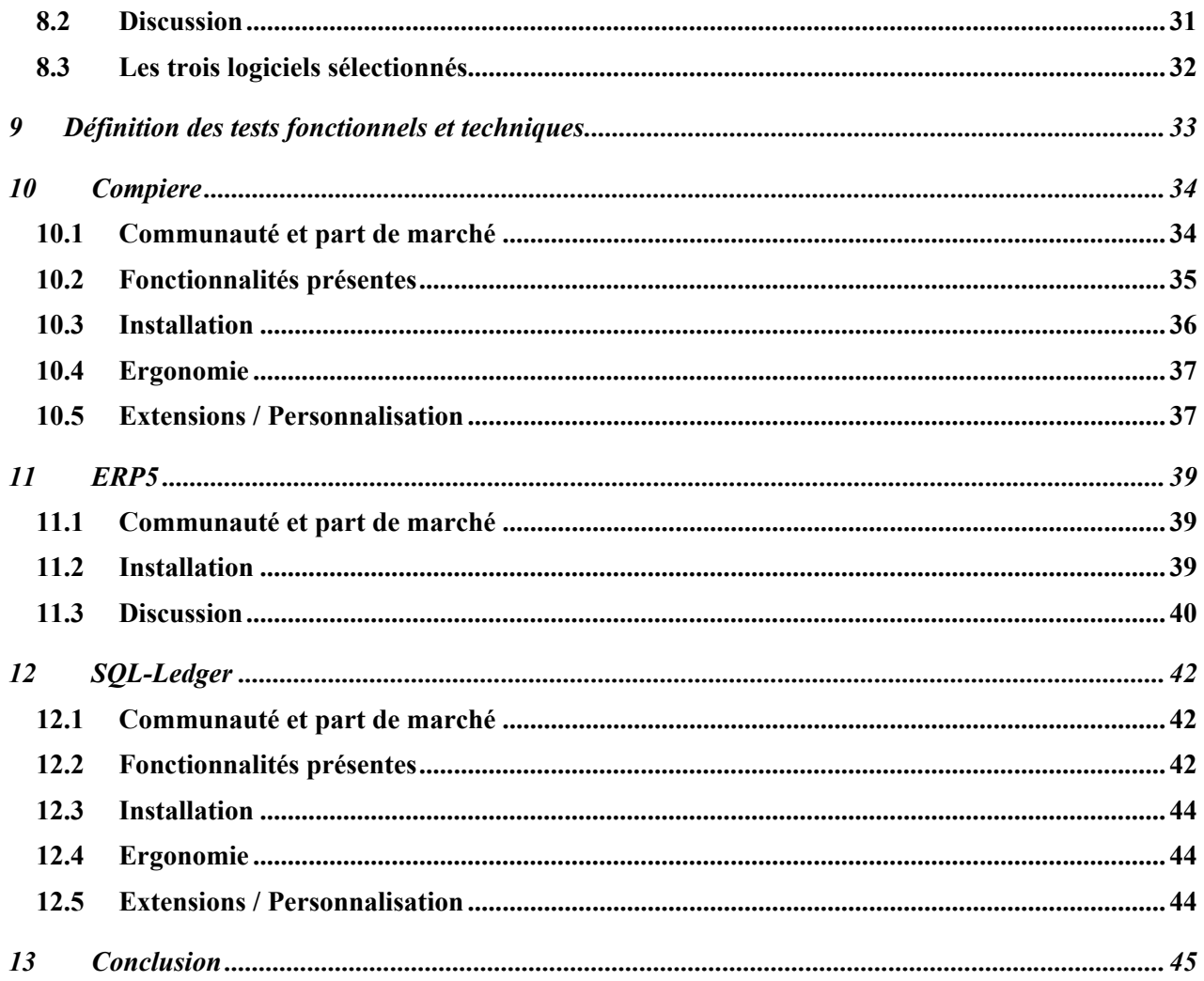

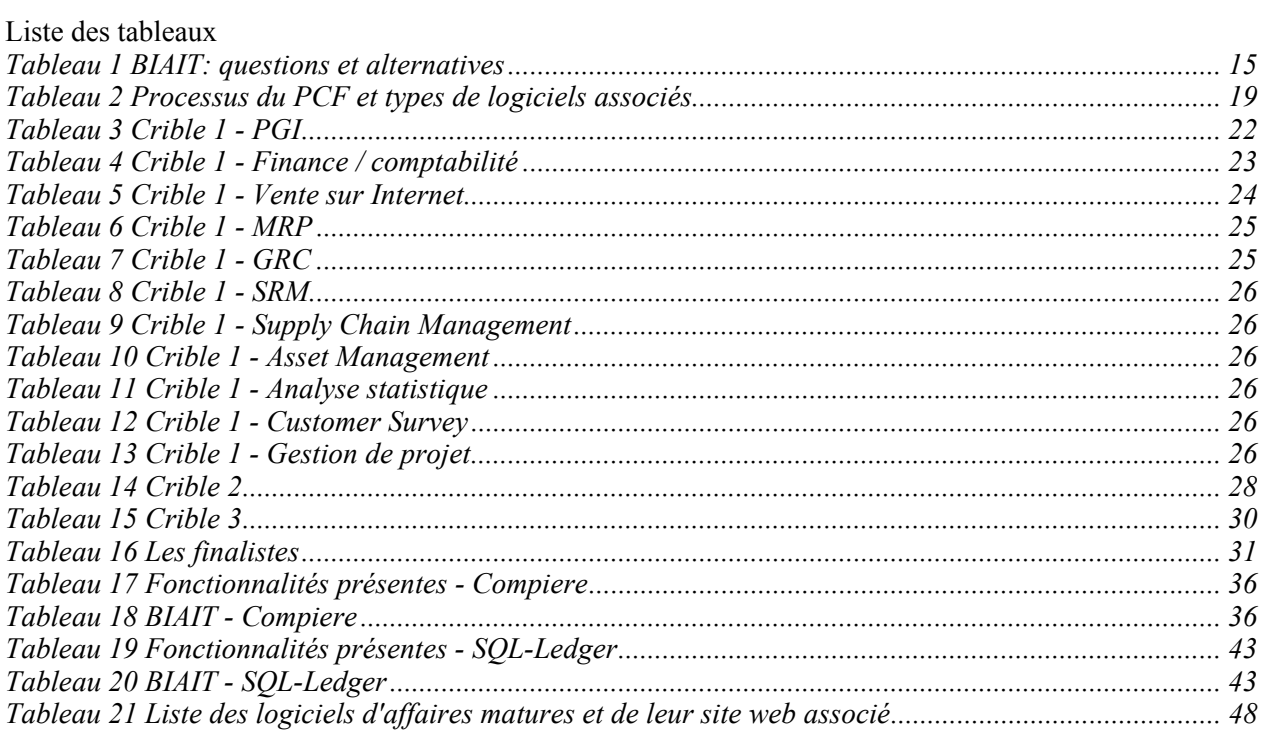

## **1 Introduction**

Les logiciels libres, ou *Open Source Software*, phénomène marginal à l'origine, sont devenus une alternative viable aux logiciels propriétaires. Linux prend une place importante dans le marché des serveurs d'infrastructure. On peut affirmer que l'Internet a été construit sur les logiciels libres, qui dominent ce marché avec le serveur Apache et le SGDBR MySQL.

Certains des grands acteurs du monde des TI ont maintenant intégré les logiciels libres dans leur stratégie d'entreprise. On pense à IBM avec Red Hat Linux, Novell avec Suse. Les plus grands sites web tel que Google et Yahoo n'ont pu croître qu'en basant leur architecture sur des logiciels libres.

Après avoir investi le domaine des systèmes d'exploitation, la bureautique, les infrastructures web, les logiciels libres s'étendent maintenant aux applications d'affaires: logiciels de comptabilité, de distribution ou de gestion de la relation client. Par exemple, le logiciel Compiere (progiciel de gestion intégré) fait l'objet d'une grande attention sur le web avec des centaines de milliers de référence sur Google et de nombreux articles dans les revues spécialisées.

Les logiciels d'affaires tel que les progiciels de gestion intégrés promettent d'importants gains de productivité aux entreprises canadiennes. Cependant, les coûts associés à ces logiciels sont souvent trop importants pour les PME. On peut donc penser que les versions libres de ces logiciels présentent une opportunité pour les PME de profiter des gains d'efficience promis par les progiciels de gestion intégrée, et ce à moindre coût.

Les logiciels libres donnent aux utilisateurs un plus grand contrôle sur leur stratégie informatique et sur leurs relations avec leurs fournisseurs de service. Au-delà des économies sur les coûts de licence et de l'accès à ces nouvelles technologies, ces caractéristiques uniques permettent d'espérer une plus grande flexibilité pour les entreprises dans l'atteinte de leurs objectifs.

Nous avons reçu le mandat de Développement Économique Canada d'identifier les meilleurs logiciels d'affaires libres et d'en faire une évaluation sommaire. De tous les candidats potentiels, trois seront retenus pour une évaluation ergonomique et fonctionnelle. Il est aussi proposé que ces trois logiciels soient considérés pour des projets pilotes en entreprise.

Le présent document constitue le rapport final de ce projet présenté à Développement Économique Canada. Il résume le projet et présente les conclusions de l'étude.

## **2 Contexte**

## *2.1 Définition du logiciel libre*

Pour mieux situer cette étude, nous définirons d'abord le concept de logiciel libre. Un logiciel libre est un logiciel développé par une communauté structurée, où les administrateurs gèrent les orientations et diffusent le code source. Le logiciel évolue grâce aux contributions volontaires de la communauté. Le code source doit être public et accessible électroniquement. Toutefois, la caractéristique fondamentale du logiciel libre est qu'il est possible d'utiliser ou de modifier le code source sans condition et sans frais.

Notons que le terme logiciel libre est la traduction du terme *Open Source Software* qui a lui-même remplacé le terme *Free Software*. En effet, l'ambiguïté du terme *Free*, qui veut dire à la fois « gratuit » et « libre » en anglais, portait à confusion puisque le logiciel libre n'est pas toujours gratuit (en effet, il est souvent permis de revendre le code); cette confusion a mené à son abandon.

Dans le contexte occidental, où la propriété intellectuelle est soumise à l'encadrement juridique du droit d'auteur, la nature libre du logiciel est garantie par la licence sous laquelle le code est publié. Dans cette licence, les auteurs (au sens légal) définissent les droits et obligations des utilisateurs ou licenciés. C'est donc la licence sous laquelle est publié le logiciel qui détermine si un logiciel est libre.

Dans «État de l'art des logiciels libres», on introduit le concept de liberté pour qualifier les différentes saveurs de licences libres.

«En général, un logiciel est dit libre si les quatre libertés suivantes sont assurées :

- 1. la liberté d'exécuter le programme, quelle que soit l'utilisation,
- 2. la liberté d'étudier le fonctionnement du programme et de l'adapter aux besoins de l'utilisateur,
- 3. la liberté de distribuer des copies du logiciel,
- 4. la liberté d'améliorer le logiciel et d'en faire profiter la communauté (en le redistribuant).» [1],

Certains organismes et leaders d'opinion ont une conception plus restrictive du logiciel libre. On considère parfois que le logiciel libre doit imposer les conditions suivantes au licencié :

- 5. tout logiciel contenant une partie du logiciel doit être diffusé sous la même licence (licence dite virale car elle «contamine» les produits dérivés),
- 6. l'utilisation du logiciel ne doit pas requérir l'utilisation de logiciels non libres.

Dans le contexte très pragmatique de cette étude, nous dirons qu'un logiciel est libre s'il satisfait les quatre premières libertés. Même si les trois derniers critères peuvent être discriminants, ils ne doivent pas être éliminatoires pour une entreprise cherchant une solution à un problème concret.

Pour clarifier davantage le concept, les partagiciels (*shareware*) et gratuiciels (*freeware*) ne sont pas des logiciels libres car généralement, leur licence ne satisfait aucun des trois premiers critères.

### *2.2 L'impact sur l'industrie des technologies de l'information*

Les logiciels libres sont aujourd'hui devenus une alternative viable aux logiciels propriétaires. Malgré le fait que le débat se poursuive sur les économies réelles amenés par le libre sur les coûts totaux d'opération, il est clair que le marché a accepté le libre, du moins pour une certaine partie des infrastructures logicielles. Les conséquences commencent à se faire sentir.

l 1 Benjeloun, Adnane et al., «État de l'art des logiciels libres», Projet MILLE, CRIM, 2003.

Le libre menace d'abord les fabricants de matériel propriétaire de la mouvance UNIX. Le système d'exploitation Linux casse le *lock-in* des grands joueurs tel que SUN, HP et IBM sur les plateformes propriétaires UNIX et expose le retard technologique des matériels propriétaires[2]. Cela permet d'abaisser considérablement les coûts de matériel en remplaçant les machines UNIX propriétaires par des machines basées sur l'architecture Intel. SUN a réagi en déplaçant sa base de revenus du matériel vers les systèmes d'exploitation (SOLARIS sur INTEL) puis vers les outils de développement (Java). IBM laisse tomber ses machines RISC et développe une offre de service autour de LINUX [3].

Pour les applications de bureautique, Microsoft Office est protégé par un puissant effet réseau puisque ses formats propriétaire sont de facto des standards des formats d'échange de fichier. Cet effet est amplifié par la masse des utilisateurs confirmés. Cependant, chaque internaute qui télécharge *Acrobat Reader* [4] contribue à l'érosion de cet effet réseau puisqu'il devient capable de lire un fichier produit avec *OpenOffice* [5], une suite de bureautique publiée sous licence libre. Le modèle de revenus de licence par CPU et de mises à niveau payantes implique des coûts importants pour les entreprises. Certaines organisations tel que la municipalité de Munich sont passées aux logiciels libres [6,7,8].

Dans le marché des serveurs web, la bataille n'a jamais eu lieu, Apache (ou son précurseur NCSA HTTPd Server) occupant plus de 60% du marché depuis 10 ans, soit dès le début de son existence. Selon Netcraft.com, le nombre de domaines utilisant Apache a atteint les 70%, suivi par IIS de Microsoft avec 21% [9]. Aucun logiciel propriétaire n'a pu s'imposer sur ce marché malgré les efforts des Sun et Microsoft. Plusieurs des plus gros sites du web, avec des volumes de transaction énormes, sont construits sur une infrastructure de logiciels libres. Amazon et Google, par exemple, utilisent Linux et/ou Apache [10,11].

Essentiellement, c'est le modèle d'affaires classique des éditeurs de logiciel qui est remis en cause. De façon historique, les revenus étaient basés sur des frais de licence élevés, ainsi que des frais d'adaptation, de mise à niveau et de support technique importants.

L'apparition de logiciels libres dans un créneau donné rend le modèle classique impraticable. Il est très évocateur de voir certains éditeurs lâcher prise : face à MySQL, IBM place Cloudscape (SGDBR Java) sous licence libre [12]. Computer Associates avec Ingres [13] et Niku Corporation avec Project Workbench [14,15], concurrent direct de MS Project, sont d'autres exemples.

Le logiciel libre a donc mis à mal le modèle de capture de profit du propriétaire. La valeur associée au code source semble s'être évanouie dans la nature. Cependant, que vaut le code source sans toutes les activités de service et de support qui permettent son utilisation ordonnée ? Même si le code source

l

<sup>2</sup> Standard Performance Evaluation Corp., "SPEC's Benchmarks and Published Results", http://www.spec.org/benchmarks.html . 3 IBM, "Linux at IBM", http://www-1.ibm.com/linux/.

<sup>4</sup> Adobe Systems Inc., « Téléchargement d'Adobe Reader », http://www.adobe.fr/products/acrobat/readstep2.html

<sup>5</sup> OpenOffice.org, "OpenOffice.org 1.1 Features", http://www.openoffice.org/dev\_docs/features/1.1/features-text.html 6 Dumout, Estelle, « La mairie de Munich concrétise son virage radical vers les solutions open source »,

http://www.zdnet.fr/actualites/informatique/0,39040745,39157409,00.htm, ZDNet France, juin 2004

<sup>7</sup> AP, "Source of Worry for Microsoft", http://www.wired.com/news/technology/0,1282,60896,00.html, Wired News, 2003. 8 Delio, Michelle, "Munich Open Source..", http://www.wired.com/news/infostructure/0,1377,62236,00.html, Wired News, 2004 9 Netcraft Ltd, "December 2004 Web Server Survey", http://news.netcraft.com/archives/2004/12/index.html 10 Drothier, Yves, « Linux/Windows, Apache/IIS : quel usage par les grands sites Web ? »,

http://solutions.journaldunet.com/0403/040329\_technos\_sites.shtml, Journal du Net, mars 2004

<sup>11</sup> Netcraft Ltd, "What's that site running?: Amazon.com" http://uptime.netcraft.com/up/graph?site=amazon.com

<sup>12</sup> Sun Microsystems, Inc, "News: IBM's Cloudscape Becomes Apache Derby", http://today.java.net/pub/n/1437

<sup>13</sup> Computer Associates, "Project: Ingres", http://opensource.ca.com/projects/ingres

<sup>14</sup> O'Gara, Maureen, "CA to Open Source Ingres", http://www.linuxbusinessweek.com/story/45028.htm, Linux Bus. Week, 2004

<sup>15</sup> Niku Corporation, "Niku Builds on Success of …", http://www.niku.com/template.asp?id=87&xsl\_=12&releaseID=608716

d'Ingres devient subitement disponible, il faudra des mois à un non-initié pour en faire un usage utile et sécuritaire. C'est le savoir qui va maintenant se monnayer.

Du côté de la communauté du libre, de nouveaux modèles d'affaires se mettent en place pour capturer la valeur que les logiciels représentent pour les entreprises: si le code source a une certaine valeur, il faut, pour la réaliser pleinement, posséder, acheter ou louer l'expertise nécessaire à l'exploitation du logiciel. À mesure que les domaines d'expertise sont investis par le libre, les modèles de revenu éclatent dans différentes directions :

- **La vente de logiciels libres** : une distribution à valeur ajoutée est mise en vente, se distinguant par des utilitaires propriétaires et l'intégration de nombreux outils du libre. Les meilleurs exemples sont les distributions de Linux : Mandrake, Suse, Red Hat, etc.
- **La vente de service conseil** : comme dans le monde du propriétaire, la connaissance de l'offre de logiciels dans un marché donné est une denrée monnayable. C'est encore plus vrai dans le monde du libre ou les projets ne font pas de vente ou de marketing.
- **La formation** : en classe ou sur le web, elle peut s'adresser à la firme de consultation, à l'expert technique de l'entreprise utilisatrice ou à l'usager final.
- **La vente de service d'intégration, d'adaptation et de support** : les initiateurs du projet ou une tierce partie offre de conduire et d'exécuter le projet de mise en place du logiciel.
- **Les fournisseurs de services applicatifs (***Application Service Provider***, ASP**) : certains fournisseurs, dont plusieurs hébergeurs, offrent un service clé en main pour des logiciels n'exigeant que peu ou pas d'adaptation.
- **Les services de sous-traitance**: certaines entreprises veulent concentrer toute leur énergie sur leur mission première. Elles confient donc l'adaptation et l'exploitation de leurs logiciels à un tiers.
- **La vente de livres** : Chaque nouvelle technologie est l'objet d'une abondante littérature s'adressant aux développeurs.
- **La vente de documentation technique** : l'installation et la paramétrage des logiciels complexes (particulièrement en infrastructure) est presque impossible sans une documentation appropriée.
- **Le** *versioning* : une version libre mais limitée d'un logiciel propriétaire est rendue disponible pour faire la promotion de celui-ci, occuper le marché ou initier un *lock-in*.

### *2.3 Les avantages du libre pour les utilisateurs*

L'absence de coût de licence est souvent évoquée comme principal avantage des logiciels libres, mais les experts considèrent que ce n'est pas son principal intérêt. On considère généralement que le logiciel libre présente les avantages suivants sur les logiciels propriétaires :

- Coût de licence nul :
	- o abaisse évidemment les coûts totaux d'utilisation,
	- o réduit le coût de passer à un logiciel alternatif.
- Accès au code source et droit de le modifier :
	- o permet de faire ou de faire faire des adaptations,
	- o garantit que le logiciel restera disponible indéfiniment,
	- o contrôle du passage aux nouvelles versions.
- Liberté de choisir ses fournisseurs de services professionnels :
	- o permet d'abaisser les coûts en prenant avantage de la compétition,
	- o permet de changer de fournisseurs en cas de problème.
- Le code source est à la vue de tous ce qui :
	- o améliore la robustesse,
	- o diminue les potentiels problèmes de sécurité.
- Adhérence au standard ouvert :

o permet de substituer un nouveau logiciel si des problèmes surgissent.

Pour toutes les raisons qui précèdent, le logiciel libre diminue fortement les effets de *lock-in* inhérents aux logiciels propriétaires, ce qui diminue les coûts et certains risques, tout en offrant plus d'alternatives à l'utilisateur. Il est clair que ces avantages ne sont présents que si le logiciel considéré est soutenu par une très large communauté. D'autre part, le logiciel libre présente aussi certains risques :

- Le grand nombre de projets offerts :
	- o peut empêcher l'émergence d'un leader,
	- o rend plus difficile la découverte des meilleurs logiciels.
- Le risque relié à la disparition du projet, causée par :
	- o l'abandon par sa communauté,
	- o l'apparition d'un projet dérivé et concurrent (par *forking*).
- Les problèmes de sécurité :
	- o Insertion ou découverte d'une faille de sécurité.
- Le risque d'une action judiciaire liée à la découverte de code propriétaire :
	- o Une action judiciaire contre l'utilisateur pourrait interdire l'utilisation du logiciel (*cease and desist order*).
- L'absence totale de garantie :
	- o Les licences des logiciels libres dégagent totalement l'auteur de toute responsabilité face aux erreurs et aux conséquences de ces erreurs.

Comme dans toute décision sur le choix d'un logiciel, l'entreprise devra explorer la question du coût total d'utilisation (*Total Cost of Ownership* ou TCO), des coûts de transition et des risques directs et indirects associés à toute implantation de logiciel. Le débat fait rage autour de ces questions. Il semble que la réponse dépende essentiellement de l'entreprise et du type de logiciel considéré [16,17,18,19].

### *2.4 Définition du champ de l'étude*

Pour les besoins de l'exercice, nous allons partager les logiciels selon leur position dans la pile d'applications :

- **Les systèmes d'exploitation** : les programmes qui fournissent les services nécessaires à l'utilisation des ordinateurs. Nous incluons ici les utilitaires de bas niveau, tels que les serveurs de fenêtres, de fichier, les logiciels de réseautique.
- **Les outils de développement** : typiquement les éditeurs, interpréteurs, compilateurs et système de contrôle de version.
- **Les logiciels d'infrastructure** : les systèmes de haut niveau sur lesquels sont assis les applications : serveur web, de base de donnée, de courrier électronique, d'authentification, etc.
- **les logiciels de bureautique** : traitement de texte, chiffrier, etc.
- **les logiciels d'affaires** : ce sont les applications qui supportent les processus d'affaires communs à toutes les entreprises : achat, vente, paye, production, etc.
- **les logiciels métiers** : ce sont les applications spécifiques à chaque domaine d'affaires, tel que la gestion des horaires en transport ou des dossiers-patient en santé.

18 DiDio, Laura, "Linux, UNIX and Windows TCO Comparison, Part 1", The Yankee Group, 2004

l

<sup>16</sup> http://story.news.yahoo.com/news?tmpl=story2&u=/nf/20050106/tc\_nf/29477

<sup>17</sup> http://www.osia.net.au/open\_source\_resources/open\_source\_case\_studies

<sup>19</sup> Didio, Laura, "Linux, UNIX and Windows TCO Comparison, Part 2", The Yankee Group, 2004

L'offre de logiciel libre pour les quatre premières catégories a été analysée et répertoriée récemment [20]. Cette étude comprend entre autre chose une liste de progiciels GRAM, tel que proposée par Wheeler. D'autre part, les logiciels métiers sont très rares dans le domaine du libre. En effet, ils s'adressent nécessairement à une fraction des entreprises, ce qui diminue leur intérêt.

Par contre, on constate l'apparition récente dans le monde du libre de plusieurs logiciels d'affaires. Ces logiciels semblent obtenir un succès certain. L'utilisation de logiciels d'affaires propriétaires entraîne souvent des coûts de licence et des contrats d'entretien de l'ordre de plusieurs centaines de milliers de dollars, ce qui les rend inaccessibles aux PME. Puisque les coûts de licence des logiciels libres sont essentiellement nuls, il semble logique de penser que les logiciels d'affaires libres puissent présenter une opportunité pour les entreprises canadiennes de diminuer leurs coûts d'opération ou d'accéder à un faible coût aux bénéfices promis par de tels systèmes. Les logiciels libres présentent aussi d'autres avantages à plus long terme pour les PME: un pouvoir accru de négociation avec les fournisseurs de services et un risque réduit de voir le logiciel disparaître (voir une discussion des avantages du libre à la section 2.3).

l 20 Benjeloun, Adnane et al., «État de l'art des logiciels libres», Projet MILLE, CRIM, 2003

## **3 But et moyens de l'étude**

### *3.1 But de l'étude*

Cette étude est une première étape pour identifier les meilleurs logiciels d'affaires libres et vérifier si ces logiciels peuvent procurer un avantage concurrentiel aux PME canadiennes.

Le but de cette étude est d'identifier trois logiciels d'affaires prometteurs et d'en faire une évaluation technique sommaire.

Les logiciels identifiés pourraient ensuite être proposés pour faire l'objet de projets pilotes d'implantation en entreprise.

## *3.2 Moyens*

Pour atteindre ce but, nous allons :

- faire la revue des grilles de sélection proposées pour compléter notre courte liste de candidats,
- définir une typologie des logiciels d'affaires,
- développer une grille d'évaluation des logiciels d'affaires,
- faire la sélection des trois logiciels,
- évaluer l'ergonomie et la facilité d'installation des logiciels de la liste.

Dans le cadre de cette étude, il ne sera pas possible d'estimer de façon réaliste les coûts et bénéfices amenés par ces logiciels. Cette évaluation nécessiterait une installation pilote en entreprise.

Nous conclurons par une discussion sur l'intérêt de chaque logiciel et les types d'entreprise qui seront les plus susceptibles d'en bénéficier.

## **4 Grille d'évaluation des logiciels d'affaires propriétaires**

Comment trouver les meilleurs logiciels parmi le très grand nombre de logiciels offerts ? Notre premier problème est de formuler une méthode de sélection qui maximise nos chances de succès. Nous allons, dans un premier temps, discuter des méthodologies utilisées pour la sélection des logiciels propriétaires.

Les technologies de l'information sont souvent perçues par les non-initiés comme un monde où prévalent la rationalité et l'ordre. Cependant, la complexité des questions technologiques et l'importance des enjeux rendent la prise de décision très difficile. Les décisions sont souvent prises plus en réponse à des émotions telles que la peur ou l'impatience que selon des critères rationnels.

L'objectif d'une grille de sélection est d'éliminer les produits inacceptables et de comparer les candidats les plus intéressants. Par exemple, l'absence d'une certification de sécurité pourrait être un critère éliminatoire pour un système manipulant des données personnelles. Elle permet ensuite de comparer les candidats restants en construisant des mesures quantitatives, des pointages pour divers aspects du logiciel. Typiquement, on pourra prendre plusieurs centaines de mesures pour construire quelques métriques à partir de sommes pondérées des mesures élémentaires. L'expérience démontre que, s'il est fait avec sérieux, le travail de recherche, d'analyse et parfois de remise en question est beaucoup plus important que la note finale accordée à chaque logiciel.

En conclusion, il ne faut pas espérer que l'utilisation d'une grille de sélection retire toute trace de subjectivité du processus mais elle permet certainement de faciliter la recherche d'information et structure de façon positive le processus décisionnel. En effet, une grille de sélection formelle et structurée permet de présenter aux décideurs les informations nécessaires à une décision éclairée.

Les grandes sociétés de conseil telles que DMR et Ernst & Young, aujourd'hui faisant partie de Cap Gemini, ont toutes développé des méthodologies complètes de gestion stratégique et tactique des technologies de l'information. Ces méthodologiques comprennent toujours des outils très spécifiques pour les projets de sélection de progiciels:

- un modèle de définition de projets,
- un modèle de plan de projet,
- une grille de sélection très élaborée,
- des outils de calcul de coûts/rendement (ROI, cash-flow),
- des outils d'évaluation des risques,
- des modèles de document de spécification.

Ces différents outils sont souvent le résultat de centaines d'années/personne de raffinement. Ils fournissent un langage commun à tous et diminuent la charge de travail pour la construction des documents car il suffit de remplir les blancs pour faire progresser le projet. De plus, les listes de critères exhaustives permettent de ne rien oublier. Finalement, les analyses de risque permettent de mesurer la probabilité et l'impact associé à chaque risque et de définir des plans de contingence.

En ce qui nous concerne, le principal problème avec les méthodologies propriétaires est qu'elles sont, justement, propriétaires. Elles ne sont pas publiées ou diffusées ouvertement. Chaque personne qui entre en contact avec une méthodologie est muselée par une entente de confidentialité. Les méthodologies sont protégées par le droit d'auteur et par conséquent inutilisables dans le contexte de notre étude.

## **5 Les modèles de maturité du libre**

Les méthodologies traditionnelles liées au logiciel propriétaire insistent peu sur l'identification des logiciels pertinents car ils présument que les efforts de mise en marché des éditeurs de logiciel vont leur fournir une longue liste de logiciels. Ce n'est généralement pas le cas des logiciels libres où peu de projets ont un intérêt ou des moyens financiers suffisants pour financer des efforts de publicité et de promotion importants. Il faudra donc utiliser des stratégies adaptées au fonctionnement de l'économie du libre pour identifier les candidats. Cette section présentera les différentes méthodes de sélection proposées dans le monde du libre.

Tant que les logiciels étaient produits par une communauté de technologues pour rencontrer leurs propres besoins, la question de la confiance était facilement réglée. Les technologues pouvaient vérifier si les logiciels rencontraient leurs besoins. De plus, la recommandation d'un pair avait une grande valeur car la compétence du pair pouvait être évaluée.

Les logiciels libres ont obtenu un succès certain mais pour aller plus loin, il faut convaincre un plus grand nombre d'entreprises de leur faire confiance. Les leaders du libre ont perçu ce problème [21]. Ils doivent donc positionner leurs produits comme une alternative viable au propriétaire auprès des gestionnaires, CIO et CEO. Ils ont trois problèmes :

- Ils doivent remplacer le système de recommandation informel par une grille d'analyse rationnelle qui permet de justifier une décision dans le cadre formel d'une entreprise moderne.
- Ils savent aussi que les grilles d'analyse propriétaire classiques s'appliquent mal au libre car elles mesurent des caractéristiques du logiciel propriétaire qui n'existent pas dans le monde du libre.
- Il est clair qu'il y a beaucoup de déchets parmi les 90,000 logiciels inscrits chez SourceForge [22]. Il est important que les mauvais projets ne viennent pas détruire la crédibilité du libre.

### *5.1 La grille d'évaluation de Wheeler*

David A. Wheeler a été l'un des premiers à aborder le problème. Il a élaboré les grandes lignes d'une grille de sélection complète, et il a tenté de formaliser le système d'évaluation par les pairs.

Examinons d'abord le processus de sélection proposé par Wheeler, qui comporte 4 étapes :

- 1. Identifier,
- 2. Évaluer,
- 3. Comparer,
- 4. Analyser.

Wheeler propose six sources d'information pour identifier les logiciels pouvant combler les besoins exprimés :

- Les amis et collègues : puisque les logiciels libres font peu de publicité, il faut compter entres autre sur les réseaux informels pour obtenir de l'information sur ces logiciels.
- Les moteurs de recherche : permettent de trouver articles, sites, commentaires dans les forums. Comme toujours, le choix des termes est crucial pour faire ressortir les meilleurs liens.

l 21 Wheeler, Wheeler, David, "How to Evaluate Open Source Software …", http://www.dwheeler.com/oss\_fs\_eval.html

<sup>22</sup> SourceForge.net est un site qui répertorie et héberge les projets de logiciel libre. Il est utilisé à la fois comme dépôt et comme vitrine pour ces logiciels. Il permet de rassembler la communauté, de faire des téléchargements (et d'en tenir les statistiques), de consulter des listes de diffusion et la documentation des projets. (http://www.sourceforge.net)

- Les sites spécialisés : SourceForge.net, FreshMeat.net, le Free Software Directory [23], Icewalkers.com recensent, répertorient les logiciels libres et leur fournissent des services.
- Les distributions de Linux : elle contiennent souvent de nombreux logiciels libres.
- Les listes de GRAM : dont nous parlerons à la section 5.2.

Pour la phase d'évaluation, il est proposé de rechercher toutes les sources indépendantes d'information ou d'opinion sur les logiciels identifiés. Par indépendant, on entend des sites non associés aux projets. Wheeler prévient ses lecteurs contre les sites où les projets sont classifiés par les votes du public, trop facilement manipulables. Il indique aussi qu'il est difficile, sauf exception, de mesurer la part de marché des logiciels. Le nombre de *hits* dans les moteurs de recherche, le nombre de liens vers le site du projet sont des indicateurs de popularité relative des projets et peut-être de leur part de marché.

Il est proposé d'analyser pour chaque logiciel les aspects suivants à partir des informations disponibles sur les sites des projets incluant le code source : fonctionnalité, coûts, part de marché, support, ergonomie, sécurité, facilité d'adaptation, intégration et licence.

Finalement, une courte liste de candidats doit faire l'objet d'une analyse détaillée sur les critères déjà cités.

#### *5.2 «Generally recognized as mature» (GRAM)*

Wheeler introduit aussi le concept de logiciel «Generally Recognized as Mature» (GRAM). Un logiciel est dit GRAM quand un consensus existe dans la communauté pour le reconnaître comme mature, c'est-à-dire utile, fiable, largement supporté et largement utilisé. Il propose aussi que les grands leaders d'opinion (organisations et personnes) publient sur le web des listes organisées de logiciels GRAM. Il généralise ainsi le concept de GRAS introduit dans le rapport du MITRE (voir section 5.3) et cité par Wheeler.

C'est donc aussi à la communauté du libre, mais cette fois dans un cadre formel, que Wheeler demande d'entériner les bons projets. Le procédé, intéressant au départ, a malheureusement le même caractère incestueux que la recommandation informelle des pairs. L'idée de Wheeler ne fait rien pour augmenter la crédibilité des leaders du libre à l'extérieur du cercle de ses pairs.

Wheeler lui-même donne l'exemple et publie sa liste de logiciels GRAM, très courte et qui ne recommande aucun logiciel d'affaires [24]. En fait, sa liste est référencée une trentaine de fois sur Google.

Certains sites proposent des listes de logiciels matures, comme l'éditeur O'Reilly qui publie sur OSdir.com une liste de logiciels recommandés. Cependant, l'inscription des projets est volontaire (et non un choix éditorial) et l'évaluation est faite à partir des votes des membres du site. Il est facile dans un tel système d'augmenter artificiellement la note d'un logiciel. Sa crédibilité est donc réduite. Le projet ERP5 propose une liste de logiciels matures [25]; cmsmatrix.org [26] fait de même dans le domaine des logiciels de gestion de contenu.

### *5.3 «Generally Recognized As Safe» (GRAS)*

Le Ministère de la Défense américain a constaté que de nombreux départements et sous-contractants utilisaient des logiciels libres en contravention des politiques officielles. Soumis à des impératifs de

l

24 Wheeler, David, octobre 2004, «Generally Recognized as Mature (GRAM)… », http://www.dwheeler.com/gram.html

25 ERP5 Foundation, "Free Software" http://www.erp5.org/sections/free/

<sup>23</sup> http://directory.fsf.org/

<sup>26</sup> CMS Matrix , "CMS Matrix", http://www.cmsmatrix.org

sécurité drastiques, le ministère s'est inquiété des risques amenés par des logiciels dont le code source est disponible. Théoriquement, les failles de sécurité sont elles aussi exposées.

Un contrat a alors été accordé a MITRE Corporation pour élaborer une politique d'utilisation du libre pour le Ministère de la Défense. Le rapport de MITRE fait d'abord l'inventaire des logiciels libres déjà utilisés et constate que les logiciels libres sont largement utilisés de façon semi-clandestine [27]. Ironiquement, le rapport conclut que l'interdiction du libre aurait des conséquences négatives sur la sécurité: plusieurs logiciels libres utilisés n'ont pas de concurrents ou offrent des performances supérieures aux logiciels propriétaires et leur retrait pourrait impacter négativement un grand nombre de projets. MITRE présente différentes politiques possibles allant de l'interdiction à la liberté totale. Finalement, la politique recommandée par MITRE est basée sur la construction d'une liste de logiciels libres dits «Generally Recognized as Safe» (GRAS) selon les critères suivants:

- le logiciel est supporté commercialement,
- largement utilisé,
- et offre un historique de résolution rapide des failles de sécurité déclarées auprès du CERT. La performance doit être similaire ou meilleure que les concurrents propriétaires.

On notera que la mesure proposée pour évaluer la sécurité des applications est facilement quantifiable. MITRE propose la création et la mise à jour d'une telle liste. On sous-entend bien sur que seuls les logiciels sur la liste devront être utilisés par les gouvernements et leurs sous-contractants.

### *5.4 Le «Open Source Maturity Model» (OSMM) de Capgemini*

Capgemini est une entreprise internationale avec des activités dans le conseil en technologies de l'information mais aussi dans l'intégration de systèmes et l'impartition. Capgemini reconnaît que pour bien conseiller ses clients, ils doivent être prêts à présenter les logiciels libres comme une alternative au logiciel propriétaire, que ce soit pour des raisons de coûts ou de performance. Pour ce faire, Capgemini maintient une veille technologique dans le secteur du libre.

Un article de Cap Gemini présente les grandes lignes d'une grille d'analyse utilisée à l'interne pour soutenir la veille technologique [28]. Cap Gemini a nommé cette grille le «Open Source Maturity Model» (OSMM). Même si l'article n'entre pas dans les détails, on y trouve beaucoup d'idées intéressantes.

Le logiciel est évalué d'abord selon 4 aspects, eux-mêmes subdivisés selon 12 sous-catégories.

- **Produit** : âge, hiérarchie du projet, originalité, licence, communauté de développement.
- **Intégration** : interopérabilité, modularité, standard.
- **Utilisation** : facilité de déploiement, support.
- **Acceptation** : communauté d'utilisateurs, part de marché.

Les évaluateurs accorderont une note de 1 à 5 pour chacune des sous-catégories. Pour fin de comparaison, la note totaletotal mais aussi celles attribuées à chacun des 4 aspects seront utilisés.

Par la suite, un ensemble de caractéristiques dites environnementales est aussi évalué entre 1 et 5. En assignant à chaque caractéristique une priorité, on peut obtenir un score composite pour les éléments suivants: interface, robustesse, technologie éprouvée, sécurité, absence de dépendance à une plate-forme

l 27 The Mitre Corporation, "Use of Free and Open-Source Software (FOSS) in the U.S. Department of Defense", 2003

<sup>28</sup> Duijnhouwer, Frans-Willem, Widdows, Chris, "Open Source Maturity Model", Cap Gemini, 2003,

http://www.seriouslyopen.org/

fermée, absence de dépendance à un fournisseur, support technique, disponibilité de services professionnels (conseil, formation, intégration).

Le document a le mérite de présenter une liste d'épicerie assez complète des différents points à évaluer pour sélectionner un logiciel. La séparation entre les critères 'mous' liés à la nature du libre et les critères 'durs' applicables à tout logiciel libre ou propriétaire est intéressante. Il est intéressant de constater que seuls les critères liés au produit (on devrait plutôt dire le projet) sont vraiment spécifiques au libre. On pourrait facilement développer des sous-catégories adaptées au logiciel propriétaire (âge de la société, santé financière, originalité, curriculum de l'équipe de développement) pour pouvoir les comparer au libre.

Cependant, la grille ne contient pas de listes des fonctionnalités requises. La grille est donc bien adaptée à la veille technologique qui se veut un processus inclusif plutôt qu'exclusif. On ne cherche pas ici à éliminer des logiciels mais à les comparer entre eux. Pour la même raison, on n'évoque pas l'aspect du coût, difficile à évaluer en l'absence d'une situation concrète.

On notera le concept de «selling points», qui permet d'établir la «largeur» fonctionnelle ou l'unicité du logiciel. En l'absence de cas de figure, on peut dire qu'un logiciel qui a un spectre fonctionnel plus large conviendra à plus d'entreprises.

### *5.5 Le «Open Source Maturity Model» (OSMM) de Golden*

Golden, dans son livre publié récemment [29], propose une grille d'analyse de la maturité des logiciels libres. Il reprend à son compte le terme de «Open Source Maturity Model» (OSMM) introduit par Capgemini. Golden est le PDG de Navicasoft, firme d'intégrateurs. De plus en plus souvent, Navicasoft intègre dans ses solutions des logiciels libres et cherche à rassurer ses clients.

Recourant à la caricature, Golden dit vouloir fournir des outils au CIO dont le CEO vient de lire un article ou de discuter avec une connaissance des succès du logiciel libre. Quand le CEO demandera s'il existe un plan pour exploiter cette opportunité, le modèle OSMM pourra être utilisé par le CIO pour justifier l'utilisation des logiciels libres. Cette justification se fera de façon rationnelle, quantitative, structurée et donc aisément digestible pour le CEO et les membres de la direction. Golden se limite implicitement aux logiciels d'infrastructure. De plus, il indique lui-même que sa méthodologie est plus appropriée à l'identification de candidats (*long listing*) qu'à un processus de sélection finale.

La grille proposée analyse le produit selon 6 axes, évalués de 0 à 10 et pondérés pour un total de 100 points.

- **Produit** : fonction, qualité du code source, fiabilité, facilité d'utilisation.
- **Support** : support à l'utilisation, résolution des pannes.
- **Documentation** : livre, sites web.
- **Formation** : en classe, en ligne.
- **Intégration** : dans la pile d'applications et le portfolio de la compagnie.
- **Services professionnels** : disponibilité et qualité.

l

<sup>29</sup> Golden, Bernard, "Succeeding with Open Source", Addison-Wesley, 2004.

Golden propose des pondérations correspondant à différents champs d'application. L'auteur distingue entre les entreprises précoces (*early adopters*) et les entreprises pragmatiques, ces dernières étant celles qui présentent une plus grande aversion au risque. Finalement, il propose des scores minimaux pour qu'un logiciel soit considéré mature selon le niveau d'aversion au risque de l'entreprise. Au fil des pages, l'auteur enrichit sa grille en ajoutant quelques critères éliminatoires :

- **Fonctionnalité** : le logiciel doit satisfaire les besoins de l'entreprise. Golden insiste sur la nécessité de construire une liste très détaillée des fonctionnalités requises. Il suggère d'utiliser les standards et les listes de fonctionnalités des logiciels propriétaires pour valider la liste d'épicerie.
- **Intégration** : Golden recommande d'éliminer tout logiciel qui présente des difficultés majeures d'intégration avec le reste du portfolio d'applications de l'entreprise.

Pour évaluer la qualité du code, on propose d'évaluer le temps moyen requis par la communauté de développeurs pour solutionner les problèmes et combien de problèmes sont ouverts. L'existence et la qualité (nombre et exhaustivité) des tests d'assurance qualité sont aussi de bons prédicteurs de la qualité du logiciel.

Pour la documentation et la formation, Golden accorde des points pour leur existence ou leur nature sans égard à leur qualité.

## **6 Typologie des progiciels d'affaires**

Avant de rechercher les logiciels d'affaires libres, nous allons tenter de faire la liste des types de logiciel existants. Les logiciels d'affaires sont conçus pour supporter les processus de l'entreprise. Nous utiliserons donc la théorie de la réingénierie pour recenser les processus d'affaires et ainsi identifier les logiciels correspondants. Nous recouperons ensuite la liste des processus avec l'offre de logiciels propriétaires pour compléter la typologie.

## *6.1 Le «Process Classification Framework» (PCF)*

Dans leur livre «The Reengineering Handbook…», Manganelli et Klein[30] présentent une nomenclature des processus d'affaires nécessaires au fonctionnement d'une entreprise. Cette nomenclature se veut complète et exhaustive. Bien sur, tous ces processus ne sont pas présents dans chaque entreprise. Ils peuvent y être inutiles ou exécutés de façon informelle.

Cette nomenclature, le *Process Classification Framework* (PCF), est aujourd'hui un concept fondamental dans le domaine de la réingénierie. Le PCF est aujourd'hui tenu à jour par le *American Productivity & Quality Center*. On peut a priori penser que chaque société opère de façon différente et que projeter une telle grille d'analyse sur les processus d'une compagnie est un exercice futile. Les praticiens de la réingénierie en sont bien conscients. Le PCF est justement l'outil qu'ils proposent pour établir un langage commun. Tous les documents de leur site non seulement utilisent le PCF mais sont indexés en fonction de cette nomenclature. Les processus et activités du PCF peuvent donc être utilisés pour raffiner une recherche documentaire. Le PCF est aussi à la base de la méthodologie de réingénierie de PriceWaterhouse Coopers.[31]

Ce modèle nous fournit donc un premier cadre de référence pour identifier les processus d'affaires. Son intérêt est sa nature exhaustive. On ne pourra rien oublier.

La liste suivante présente les 12 processus de haut niveau, qui sont ensuite explosés sur plusieurs niveaux et qui donnent lieu à quelques centaines de processus et sous-processus :

- 1. Comprendre le marché et les clients.
- 2. Développer une vision et une stratégie.
- 3. Créer les produits et services.
- 4. Mettre en marché et vendre.
- 5. Produire et livrer les biens ou les services.
- 6. Facturer et servir les clients.
- 7. Développer et gérer les ressources humaines.
- 8. Gérer les informations et leurs technologies.
- 9. Gérer les ressources financières et physiques.
- 10. Gérer les questions de santé, de sécurité et d'environnement.
- 11. Gérer les relations extérieures.
- 12. Gérer les améliorations et le changement.

Le modèle distingue deux types de processus : les processus opérationnels (1 à 6) directement lié à la production des biens ou services offerts. Les processus de gestion (7 à 12) qui viennent en support aux processus opérationnels.

l 30 Manganelli, Raymond L. et Klein, Mark M., **"**The Reengineering Handbook: A Step-By-Step Guide to Business Transformation**"**, AMACOM**,** 1996

<sup>31</sup> Price Waterhouse Coopers, "Global Best Practices® knowledge base", http://www.pwc.com/extweb/service.nsf/docid/03FDC8C811B8BAD880256C22003069A9

### *6.2 Le modèle BIAIT*

Le concept de «Business Information Analysis and Integration Technique» (BIAIT) est originalement proposé par Donald Burnstine de IBM dans les années 70 [32]. Reprise et adaptée par Rivard et Talbot, la méthode permet de déterminer quels seront les processus clés et la forme qu'ils prendront dans une entreprise en répondant à 7 questions fondamentales présentées dans le tableau suivant :

| <b>Questions</b>                                | <b>Alternatives</b> |                 |
|-------------------------------------------------|---------------------|-----------------|
| <b>1</b> <i>Quand le paiement est-il fait?</i>  | Sur facture         | Payé comptant   |
| 2 Quand la livraison a-t-elle lieu?             | Dans le futur       | Immédiatement   |
| 3 Est-ce qu'on garde un dossier client?         | Oui                 | Non             |
| 4 Comment le prix est-il fixé ?                 | Négocié             | Fixe            |
| 5 Le bien est-il vendu ou loué?                 | Vente               | Location        |
| <b>6</b> Est-ce que le bien nécessite un suivi? | Oui                 | Non             |
| 7 Le bien est-il conçu sur mesure?              | Sur mesure          | De l'inventaire |

**Tableau 1 BIAIT: questions et alternatives** 

Par exemple, si le paiement est fait comptant, le processus de paiement sera très simple : la perception du paiement est suivie de la production d'une facture. À l'opposé, un processus complexe sera nécessaire à la gestion des comptes recevables (production des factures, réception des paiements, le suivi des comptes impayés) ainsi que la gestion du crédit (approbation du crédit, gestion des mauvais payeurs, disposition des mauvaises créances).

Selon les auteurs de la méthode, une entreprise est définie par la façon dont elle traite les commandes qu'elle reçoit de ses clients et ces 7 questions seraient suffisantes pour décrire toutes les entreprises commerciales  $(2<sup>7</sup>=128$  types). L'intérêt du modèle BIAIT pour notre étude est qu'il nous rappelle que différentes entreprises doivent mettre l'accent sur des processus de nature différente et par conséquent des priorités et des besoins d'automatisation différents.

### *6.3 Classification des logiciels d'affaires propriétaires*

Nous allons suivre le conseil de Golden et utiliser le logiciel propriétaire comme référence initiale. En effet, les logiciels propriétaires tentent de rencontrer les besoins des entreprises depuis plus de 20 ans.

Historiquement, chaque entreprise développait des logiciels sur mesure pour supporter leurs processus d'affaires. Ces logiciels avaient l'avantage d'être, par définition, très bien adaptés aux processus de l'entreprise. Cependant, tous les coûts de développement étaient absorbés par l'entreprise.

l 32 Burnstine, Don, "Business Information Analysis and Integration Technique (BIAIT)", IBM Corporation, 1980.

Pour diminuer ce problème, les entreprises décident de plus en plus de se tourner vers les progiciels. Toutes les entreprises font alors face aux mêmes choix stratégiques. Doit-on choisir le meilleur logiciel (*best of breed*) pour faire face à chacune des fonctions de l'entreprise ou plutôt un système intégré ? Si le premier cas permet de choisir des logiciels moins chers, mieux adaptés ou de meilleure qualité, il peut aussi mener à la construction de silos avec une suite de logiciels qui communiquent peu ou mal entre eux.

Les tenants de la réingénierie soutiennent qu'un système d'information est défini par le processus qu'il supporte. Le progiciel de son côté est conçu pour supporter une gamme limitée de façons de faire. Si l'on s'en tient aux questions de BIAIT, il existe 128 cas de figure d'entreprise avant même de tenir compte des différentes industries et des cultures d'entreprise.

Il faudra donc souvent décider entre des modifications importantes aux progiciels ou l'alignement des processus de l'entreprise sur le progiciel choisi. Cet alignement est parfois indésirable lorsque le processus présente lui-même un avantage concurrentiel pour l'entreprise ou répond à des impératifs réglementaires.

## *6.4 Les progiciels de gestion intégrée (PGI) vs 'Best of Breed'*

Les adeptes des systèmes de gestion intégrée de l'entreprise soutiennent que l'intégration des systèmes d'information est primordiale pour l'entreprise moderne. Ces logiciels permettent de partager l'information entre les différentes fonctions de l'entreprise et ainsi la rendre plus efficace.

Adoptés par les grandes entreprises dans les années 1990, les PGI promettaient de grands bénéfices en facilitant la circulation des informations entre les différentes fonctions de l'entreprise et en forçant l'adhésion aux meilleures pratiques en matière de processus. On croyait aussi faire des économies par rapport au développement de logiciels maison.

Cependant, la première vague d'installation a calmé le jeu. Le volume et les coûts d'adaptation des logiciels se sont révélés très élevés et l'ajustement des processus a rencontré des résistances à tous les niveaux dans les entreprises. Les PGI n'ont pu rencontrer tous les besoins de toutes les entreprises. L'impact des adaptations massives s'est trouvé amplifié par la nécessité de répercuter les adaptations lors des mises à niveau du logiciel de base, ajoutant délais et coûts.

Il était inévitable que le marché se consoliderait. Aujourd'hui SAP possède plus de 50% du marché des grandes entreprises, suivi de PeopleSoft et Oracle (bientôt une seule entité) [33]. La couverture impressionnante offerte par SAP et PeopleSoft, la richesse et la complexité de leur gamme de produits sont impressionnantes. En réponse aux critiques qui leur sont faites, les leaders présentent maintenant une offre différenciée par industrie et modulaire.

Ayant dominé le marché des grandes entreprises, les leaders se tournent aussi vers les PME, avec une stratégie de *versioning*, offrant une suite d'applications simplifiées à moindre coût. Tous les joueurs ont ajoutés des couches d'interfaces web à leurs produits, ce qui ouvre la porte au «*self-service»*.

Nous avons donc utilisé la description des progiciels offerts par SAP et PeopleSoft pour établir une typologie sommaire des progiciels d'affaires.

## *6.5 Tableau des logiciels d'affaires*

La classification des logiciels est déjà difficile, compte tenu de la diversité des industries auxquelles ils s'adressent. Rappelons aussi que la méthode BIAIT nous indique qu'il existe 128 types d'entreprise.

l 33 Blau, John, "SAP posts hike in …", http://www.computerweekly.com/Article134427.htm, Computer Weekly, Octobre 2004

Le plus difficile est cependant de démêler la confusion dans la terminologie. On a collé des sens différents aux acronymes les plus populaires, parfois pour des impératifs commerciaux, parfois à cause des différences de contexte. Par exemple, gérer les clients pose des problèmes très différents selon que l'entreprise ait 50 clients ou 100 millions de clients et selon la fréquence des transactions avec chacun d'eux (par exemple, achat d'épicerie vs achat d'une voiture).

Nous allons tenter de définir les différents types de progiciels de gestion.

#### **6.5.1 Analyse de marché et statistique**

Dans la démarche de définition de la stratégie d'une entreprise, il est important de recueillir et analyser toutes les données nécessaires sur la demande des produits considérés et de la clientèle potentielle. Des logiciels spécifiques permettent de mener des enquêtes et de faire l'analyse statistique des résultats.

#### **6.5.2** *Product Lifecycle Management* **(PLM)**

Autrefois, la mise en marché d'un nouveau produit était un processus séquentiel, commençant par le design mécanique, puis la définition de la production. Les méthodes modernes de gestion de la qualité ont amené la création d'une boucle de rétroaction des problèmes identifiés par les clients vers la conception du produit. Le produit est alors l'objet d'améliorations continues pour réduire les imperfections tout au long de son cycle de vie. Les logiciels de *Product Lifecycle Management* permettent de gérer ce processus. Ils constituent une évolution des logiciels de CAO/FAO.

#### **6.5.3 Gestion de la relation avec les fournisseurs (SRM)**

Ces logiciels permettent de gérer les négociations et les contrats signés avec les fournisseurs. Plus particulièrement, on s'intéresse aux standards négociés et à la performance observée en matière de qualité. On peut aussi gérer la sécurité des approvisionnements en s'assurant de disposer de plusieurs sources pour chacun des intrants.

#### **6.5.4 Gestion de la chaîne logistique**

La gestion de la chaîne logistique peut désigner simplement la gestion des approvisionnements externes. Elle s'étend parfois à la circulation des matières dans l'entreprise. Ce logiciels peuvent aussi donner à l'entreprise les moyens techniques de partager avec ses fournisseurs les niveaux de ses inventaires et ses plans de productions. Cela permet aux fournisseurs de mieux gérer leur processus de production et idéalement de partager les bénéfices avec l'entreprise.

#### **6.5.5** *Manufacturing Resource Planning* **(MRP)**

L'objectif d'un système MRP est de réduire le capital investi en matières premières, sous-assemblages et produits finis dans le processus de production. À partir d'une prévision de vente, le système détermine quand les produits finis devront être disponibles. Le système en déduit le moment ou l'assemblage final doit avoir lieu. On sait alors quand et en quelle quantité les intrants doivent être disponible. On peut alors remonter la chaîne des opérations de production jusqu'au moment ou les matières premières doivent être commandées aux fournisseurs.

Cela permet d'optimiser les commandes et ainsi réduire les inventaires nécessaires à la production et l'espace nécessaire au stockage [34].

### **6.5.6 Progiciel de gestion intégré (PGI)–** *Enterprise Resource Planning* **(ERP)**

Le terme *Enterprise Resource Planning* a d'abord été utilisé pour désigner les extensions aux logiciels MRP dans le domaine de l'approvisionnement, de la livraison et des finances. Les PGI étant implantés dans toutes sortes d'entreprises, l'accent est passé de la gestion de la production à l'intégration. Le terme

l 34 wordIQ.com, "Definition of: Materials resource ...", http://www.wordiq.com/definition/Material\_resource\_planning

français « progiciel de gestion intégré » est plus précis que l'appellation anglophone : un seul logiciel assure un grand nombre des fonctions de l'entreprise – typiquement la finance, l'approvisionnement, l'inventaire, la vente, la distribution, la facturation, les comptes payables, recevables et les ressources humaines. La fonction MRP n'est plus au centre des PGI modernes.

Les PGI permettent l'échange automatisé d'information entre les différents services d'une entreprise pour une plus grande intégration. En brisant les barrières entre les services, les PGI augmentent l'efficacité de l'entreprise[35].

#### **6.5.7 Gestion de la relation client (GRC)–** *Customer Relationship Management* **(CRM)**

La gestion de la relation client veut dire des choses très différentes selon la nature des entreprises. Les technologies de l'information permettent de tenir des conversations avec un grand nombre de clients et d'évaluer plus finement la valeur économique d'un client. Les systèmes de GRC sont donc très diversifiés :

- **Mise en marché** :
	- o identification des clients les plus rentables, calcul de «*lifetime value*»,
	- o offre de produits personnalisés.
- **Gestion de la force de vente** :
	- o performance des vendeurs et gestion des opportunités.
- **Service à la clientèle** :
	- o résolution des problèmes en «*self service*»,
	- o gestion des plaintes.
- **Gestion du crédit :** 
	- o Identification des mauvais payeurs.

On cherche le plus souvent à fidéliser la clientèle lorsque le coût d'acquisition d'un nouveau client est élevé. On peut aussi chercher à maximiser les ventes ou à conquérir une nouvelle clientèle. On retiendra que l'appellation application GRC (ou CRM) est utilisée pour désigner des logiciels très différents.

#### **6.5.8 Ressources humaines (GRH)**

La fonction Ressources humaines regroupe plusieurs processus bien distincts et a donc engendré toute une famille de logiciels différents. Plusieurs des fonctions classiques des ressources humaines ont été automatisées :

- **Recrutemen**t : gestion des postes offerts et des dossiers des candidats.
- **Dossier des employés** : information personnelle de l'employé.
- **Compensation** : gestion des plans de pension, assurance, boni.
- **Performance** : gestion automatisée des revues de performances.
- **Paye** : Calcul des sommes dues, des déductions et production des chèques.
- *Employee Lifecycle Management* : logiciel intégré permettant la gestion des paramètres de GRH pour un employé, du recrutement à la retraite.

#### **6.5.9 Comptabilité, finance et contrôle financier**

Les systèmes de comptabilité sont une nécessité absolue pour les entreprises. La fonction première de ces systèmes consiste à documenter les mouvements d'argent internes et externes de l'entreprise. Les systèmes financiers fournissent aussi des moyens d'analyser la performance de l'entreprise, de poser des diagnostics et de supporter les décisions. Finalement, ils servent à préparer l'information qui doit être fournie aux actionnaires et aux instances gouvernementales.

l 35 free-definition.com, "Enterprise resource planning", http://www.free-definition.com/Enterprise-resource-planning.html

#### **6.5.10** *Asset Management*

Ces logiciels ont pour but de faciliter la gestion des immobilisations ou les investissements majeurs : immeubles, équipements, brevets, etc. Ils prennent diverses formes : systèmes d'entretien, d'inventaire ou d'aide à la décision.

#### *6.6 Tableau des logiciels supportant les processus du PCF*

Dans le tableau suivant, nous utilisons la liste exhaustive des processus du PCF, limitée au niveau 1 pour ne pas trop l'alourdir. Nous avons associé aux processus les différents types de logiciels proposés par les grands joueurs du propriétaire. Il nous suffira ensuite de reprendre chacun des types de logiciels retenus dans notre recherche de logiciels candidats.

|    | <b>Processus</b>                                              | Progiciel                          | <b>Acronyme</b> |
|----|---------------------------------------------------------------|------------------------------------|-----------------|
|    | Elaborer une vision et une stratégie                          | Analyse de marché                  |                 |
|    |                                                               | Analyse statistique                |                 |
|    | Le marketing et la vente                                      | Gestion de la force de vente       | <b>SFA</b>      |
| 3  |                                                               | Gestion de la relation client      | <b>CRM</b>      |
|    |                                                               | Vente en ligne                     |                 |
|    | S'approvisionner en bien et services                          | Gestion de la relation fournisseur | <b>SRM</b>      |
| 4  |                                                               | Gestion de la chaîne logistique    | <b>SCM</b>      |
|    |                                                               | Progiciel de gestion intégré       | <b>PGI/ERP</b>  |
|    |                                                               | Gestion de la production           | <b>MRP</b>      |
| 5  | Gérer le service clientèle                                    | Gestion de la relation client      | <b>CRM</b>      |
|    | Gérer les ressources humaines                                 | Recrutement                        |                 |
| 6  |                                                               | Dossiers employés                  |                 |
|    |                                                               | Gestion de la performance          |                 |
|    |                                                               | Employee Lifecycle Management      |                 |
| 7  | Gérer les technologies de l'information                       | Exclu de l'étude                   |                 |
|    | Gérer les ressources financières                              | Comptabilité                       |                 |
| 8  |                                                               | Paye                               |                 |
|    |                                                               | Contrôle financier                 |                 |
| 9  | Gérer les biens physiques                                     | <b>Asset Management</b>            |                 |
| 10 | Gérer la santé et la sécurité                                 |                                    |                 |
| 11 | Gérer les relations avec l'extérieur                          |                                    |                 |
|    | 12 Gérer les améliorations et le changement Gestion de projet |                                    |                 |

**Tableau 2 Processus du PCF et types de logiciels associés** 

## **7 Sélection des logiciels d'affaires matures**

Après avoir défini la liste des différents logiciels d'affaires, nous allons maintenant nous inspirer des méthodologies de sélection discutées dans les sections précédentes pour construire la liste des logiciels d'affaires libres les plus prometteurs.

### *7.1 Les objectifs de la sélection*

Il s'agit d'identifier trois logiciels d'affaires diffusés sous licence libre. Spécifiquement, nous voulons :

- identifier trois logiciels pour évaluation plus détaillée,
- identifier des logiciels approchant la maturité.

### *7.2 Méthodologie de sélection*

*SourceForge.net*, le plus grand répertoire de logiciels libres, contient plus de 90,000 projets. C'est très impressionnant. Mais c'est aussi un gros problème : il faudrait des années pour faire une évaluation complète de tous les logiciels.

Pour résoudre ce problème, nous allons appliquer successivement une suite de cribles aux différents projets afin d'élaguer notre liste. Les cribles ont été construits de façon à permettre l'élimination rapide d'un grand nombre de logiciels avec le minimum d'efforts. Moins on aura de logiciels à considérer, mieux nous pourrons évaluer chacun d'entre eux par la suite.

Le processus de sélection est largement inspiré des méthodologies adaptées au libre présentées à la section 1, plus particulièrement :

- recourir à des sites spécialisés tel que Sourceforge.net pour identifier les candidats (Wheeler, Golden),
- utiliser la taille de la communauté comme indicateur de la maturité du logiciel (Wheeler),
- utiliser les moteurs de recherche pour évaluer la communauté,
- vérifier la quantité et la qualité de l'offre de services professionnels (MITRE, Golden),
- utiliser l'âge du projet pour déterminer les chances de survie du projet (Wheeler).

Il suffit d'appliquer ces critères dans le bon ordre pour réduire rapidement le nombre de candidats avec un effort croissant pour une liste de logiciels de plus en plus petite. Nous allons donc procéder en 4 phases :

- Crible 1 : Créer la liste des logiciels pertinents et actifs :
	- $\Rightarrow$  Construire une liste des logiciels d'affaires libres.
	- $\Rightarrow$  Éliminer les logiciels inactifs ou non pertinents.
- Crible 2 : Utiliser les statistiques des projets pour éliminer les projets inactifs :
	- $\Rightarrow$  Nombre de références dans Google.
	- $\Rightarrow$  Nombre de téléchargements.
- Crible 3 : Analyser les fonctionnalités annoncées et l'offre de services professionnels,
- Sélection finale : Faire un choix tactique entre les logiciels survivants.

### *7.3 Crible 1 - Choisir les logiciels pertinents et actifs*

Pour obtenir une liste initiale de logiciels, nous avons utilisé principalement les sources d'information suivantes :

- SourceForge.net : ce site regroupe plus de 90,000 projets de logiciels libres, propose des fonctions de recherche et des statistiques sur l'activité des projets.
- Le moteur de recherche Google.
- Le JournalduNet (01net.com) qui a publié beaucoup de matériels sur les logiciels libres.
- Le site de ERP5, un logiciel MRP qui fournit une liste GRAM de ses principaux concurrents.

Pour éliminer un maximum des 90,000 projets de SourceForge, nous n'avons conservé que les projets présentant les caractéristiques suivantes :

- Le statut du projet dans SourceForge doit être 'Production/mature', indiquant que le logiciel est complet et fonctionnel,
- La description des projets doit contenir les mots-clés et acronymes anglais reliés aux logiciels d'affaires, tels que ERP, CRM, *accounting*, PLM, SCM, etc.
- La statistique *file activity percentile* est non nulle. Un projet avec une statistique nulle est à toutes fins utiles abandonné. Ce critère ne concerne que les projets présents dans sourceforge.net.

Parmi les 104 progiciels retenus, on a **éliminé** ceux qui :

- ne sont pas disponibles en anglais ou en français,
- sont au stade de la version alpha ou bêta (malgré un statut 'Production/mature'),
- ne présentent pas des fonctionnalités pertinentes,
- ne sont pas des progiciels complets mais plutôt des «boîtes à outils»[36],
- sont conçus pour des plate-formes trop spécialisées (AS/400 par exemple),
- ne sont plus actifs,
- existent depuis moins de 6 mois,
- n'ont pas fait l'objet d'une nouvelle version dans la dernière année.

Ce dernier critère, soit celui de l'activité dans la dernière année, est justifié dans les situations où le logiciel est toujours dans une version bêta, ou si plusieurs bogues sont répertoriés, puis ignorés. Dans tous les cas où ce critère était critique pour un rejet, une recherche plus approfondie a été effectuée afin de s'assurer que l'activité ne s'était pas déplacée sur un autre site, ou afin de comprendre les raisons de cette absence d'activité.

Wheeler propose d'éviter les projets trop jeunes, mais nous avons constaté également que plusieurs logiciels existent depuis longtemps mais ont été abandonnés. L'absence de versions récentes ou la disparition du site web du projet, qui sont des signes clairs d'un projet abandonné, se sont avérés être des critères faciles à vérifier et très efficaces pour éliminer des logiciels moins pertinents.

Les progiciels identifiés sont listés dans le tableau ci-dessous. Les logiciels retenus pour l'étape suivante sont indiqués en caractères gras sur fond gris :

l

<sup>36</sup> Une « boîte à outils » (*toolbox*) est un ensemble défini de programmes et de routines que le programmeur peut utiliser lors de la conception de nouveaux programmes. (http://www.granddictionnaire.com)

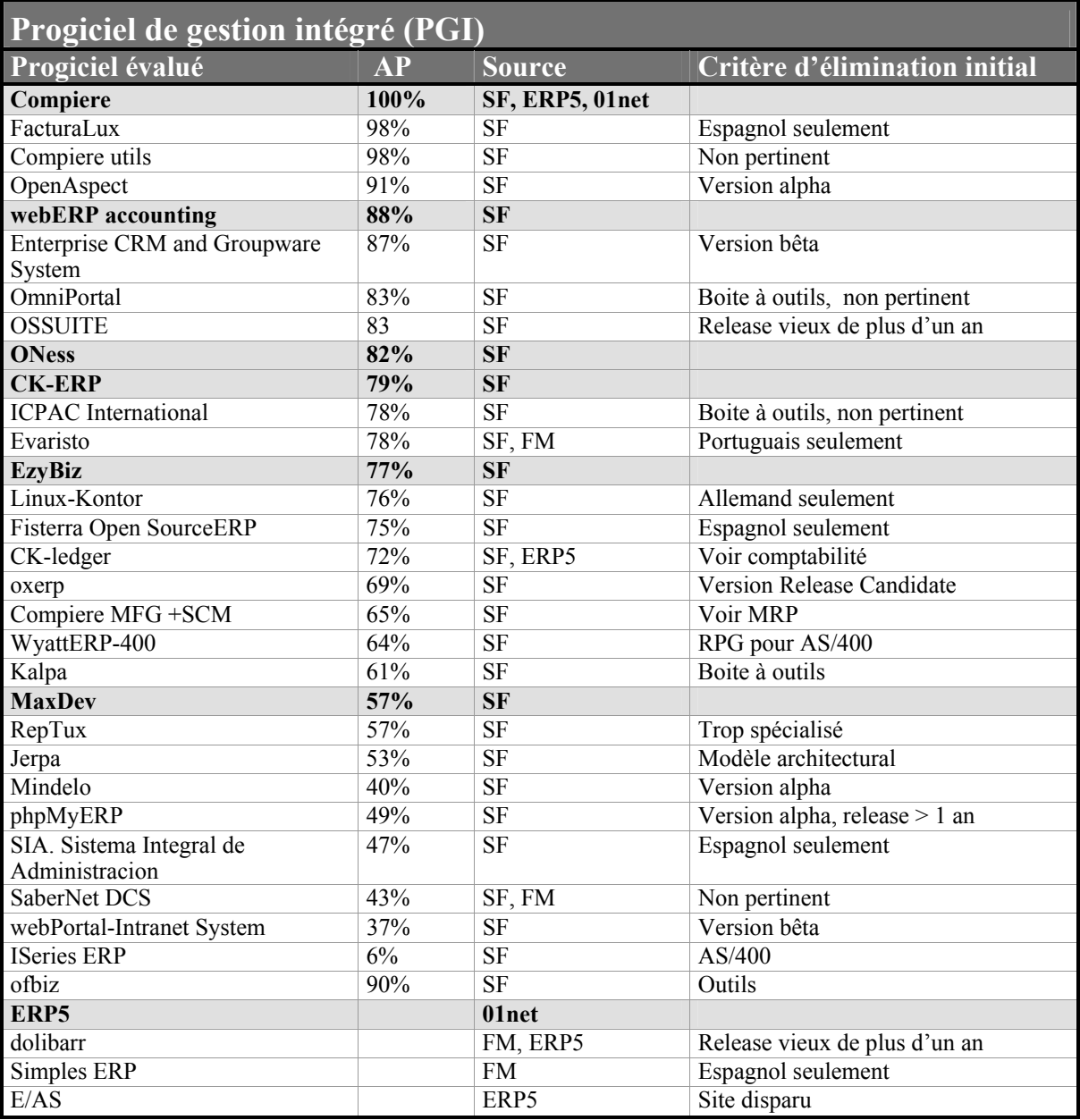

**Tableau 3 Crible 1 - PGI**

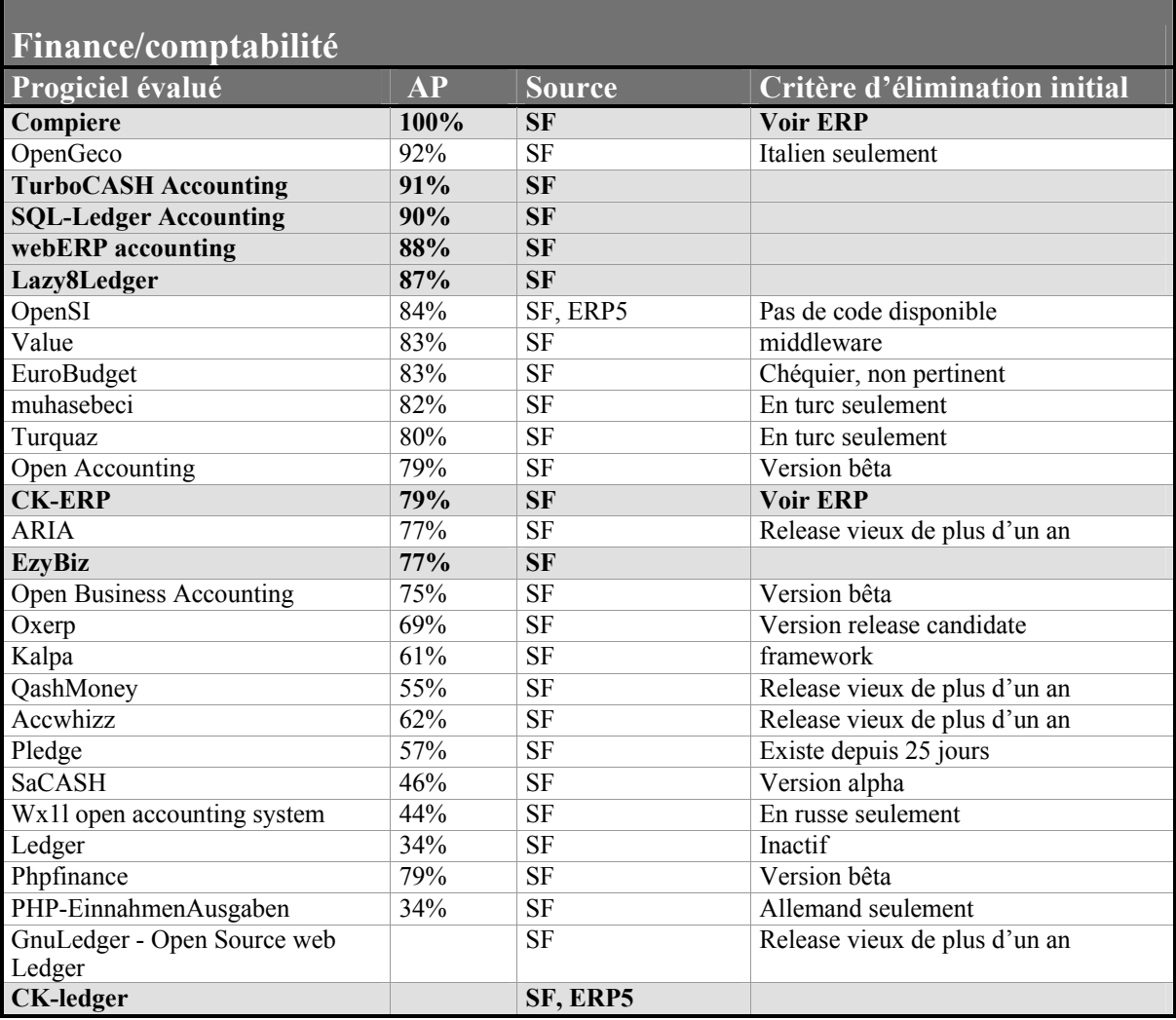

**Tableau 4 Crible 1 - Finance / comptabilité**

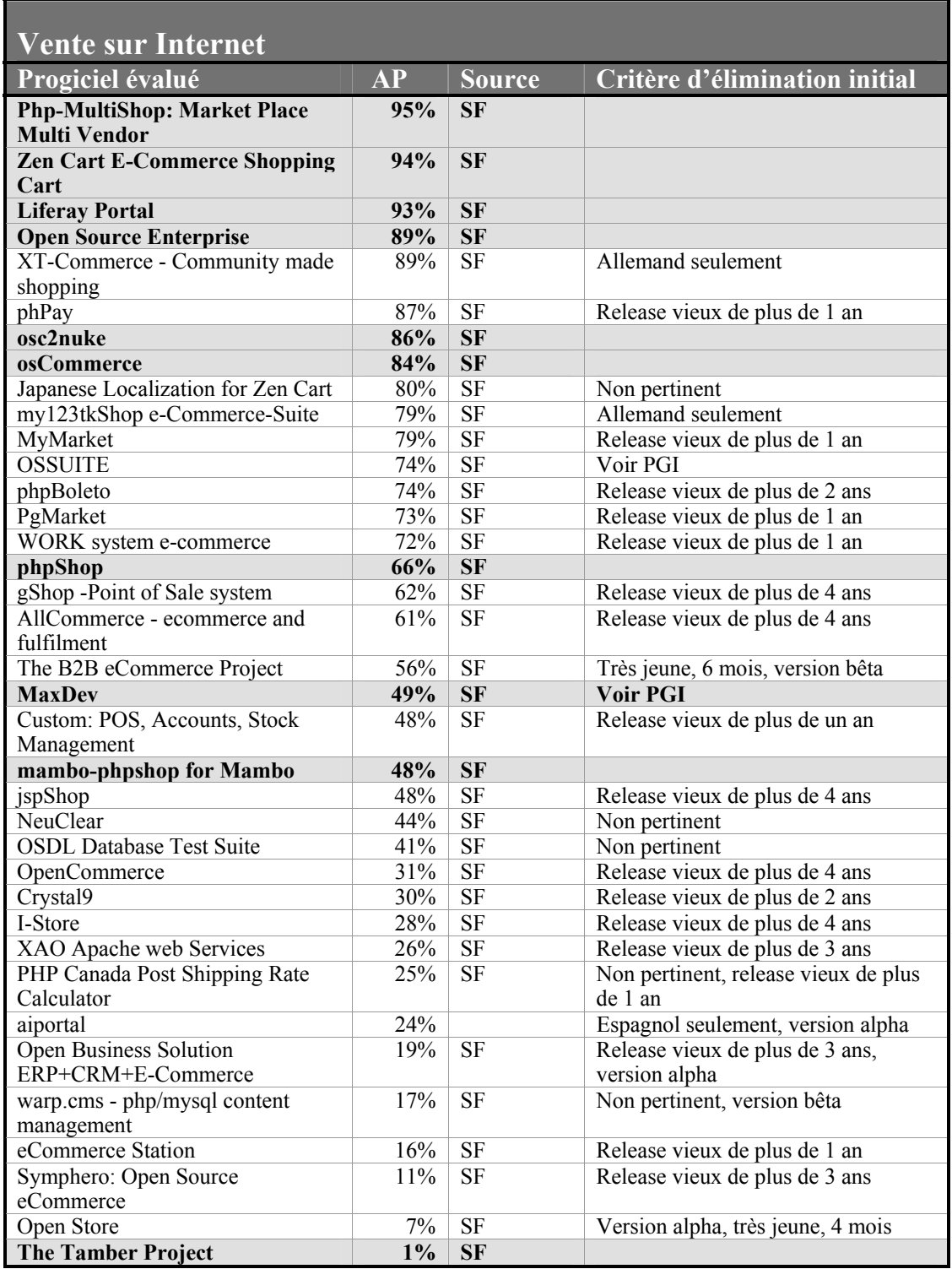

**Tableau 5 Crible 1 - Vente sur Internet**

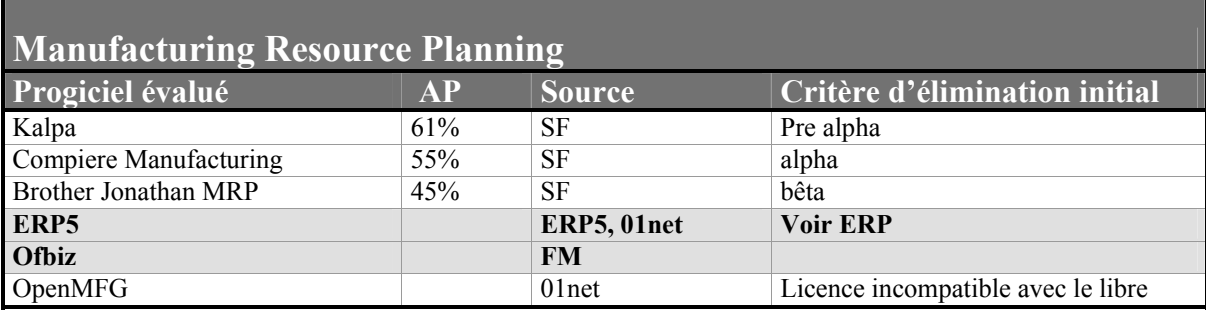

#### **Tableau 6 Crible 1 - MRP**

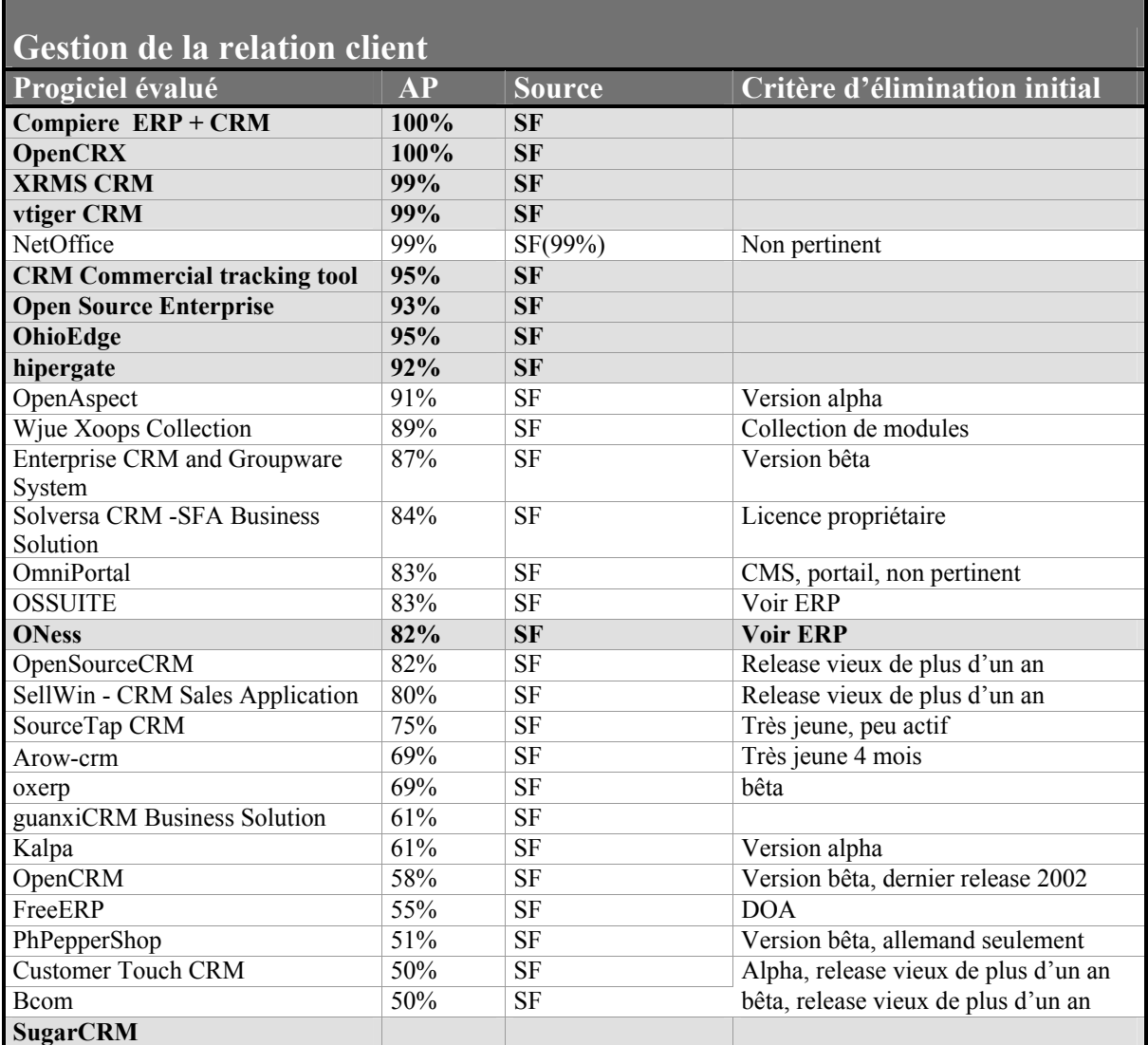

**Tableau 7 Crible 1 - GRC**

## **Supplier Relationship Management**  Aucun

#### **Tableau 8 Crible 1 - SRM**

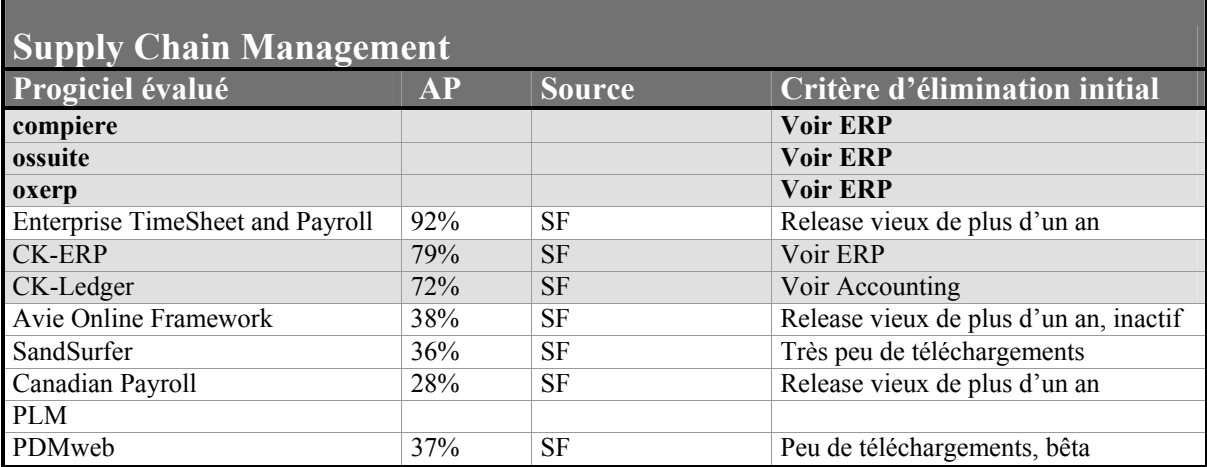

#### **Tableau 9 Crible 1 - Supply Chain Management**

## *Asset management*

Aucun

#### **Tableau 10 Crible 1 - Asset Management**

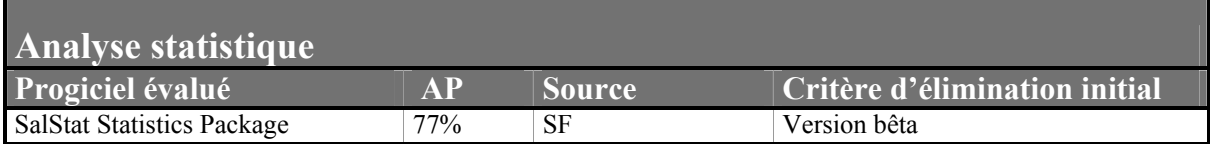

#### **Tableau 11 Crible 1 - Analyse statistique**

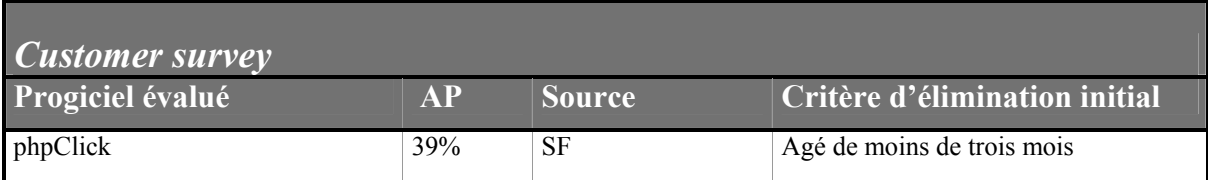

#### **Tableau 12 Crible 1 - Customer Survey**

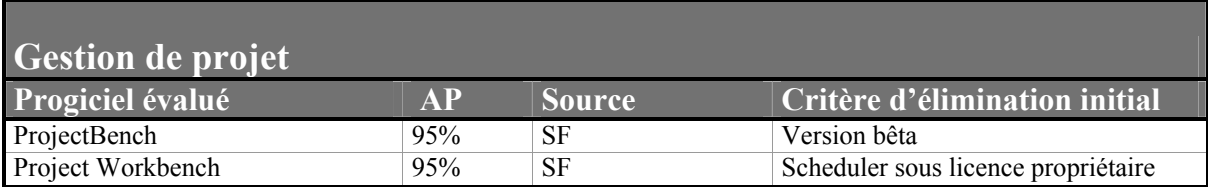

**Tableau 13 Crible 1 - Gestion de projet**

## *7.4 Crible 2 – Popularité et activité*

Vingt-huit des 152 logiciels identifiés ont survécu au premier crible. Le deuxième crible est inspiré de Golden : un logiciel mature est appuyé par une communauté active, ce qui devrait se refléter par une grande activité sur Internet et le site du projet. Nous avons donc mesuré les paramètres suivants pour les projets qui ont passé le premier crible :

- Nombre de références fournies en recherchant par mots-clés dans Google (Ghits),
- Nombre de pages vues dans Sourceforge (PV),
- Nombre de téléchargements (DL),
- Nombre de bogues (B): le nombre de bogues ouverts (BO) ou le total des bogues répertoriés (BT),
- Nombre de messages (forums et listes de diffusion),
- Nombre d'administrateurs (G),
- Nombre de collaborateurs (développeurs, rédacteurs, etc.) (D).

L'activité des forums a été évaluée en additionnant les forums et les listes de diffusion de SourceForge à ceux qui sont disponibles sur les sites des projets ou des sites indépendants.

Les logiciels conservés sont ceux qui font l'objet de plus de 10,000 téléchargements par mois tout en démontrant une activité certaine dans les forums de discussion. Une exception à cette règle est faite pour ERP5 puisqu'il est géré à l'extérieur de SourceForge. De plus, c'est le seul logiciel offrant des fonctionnalités de gestion de production (MRP).

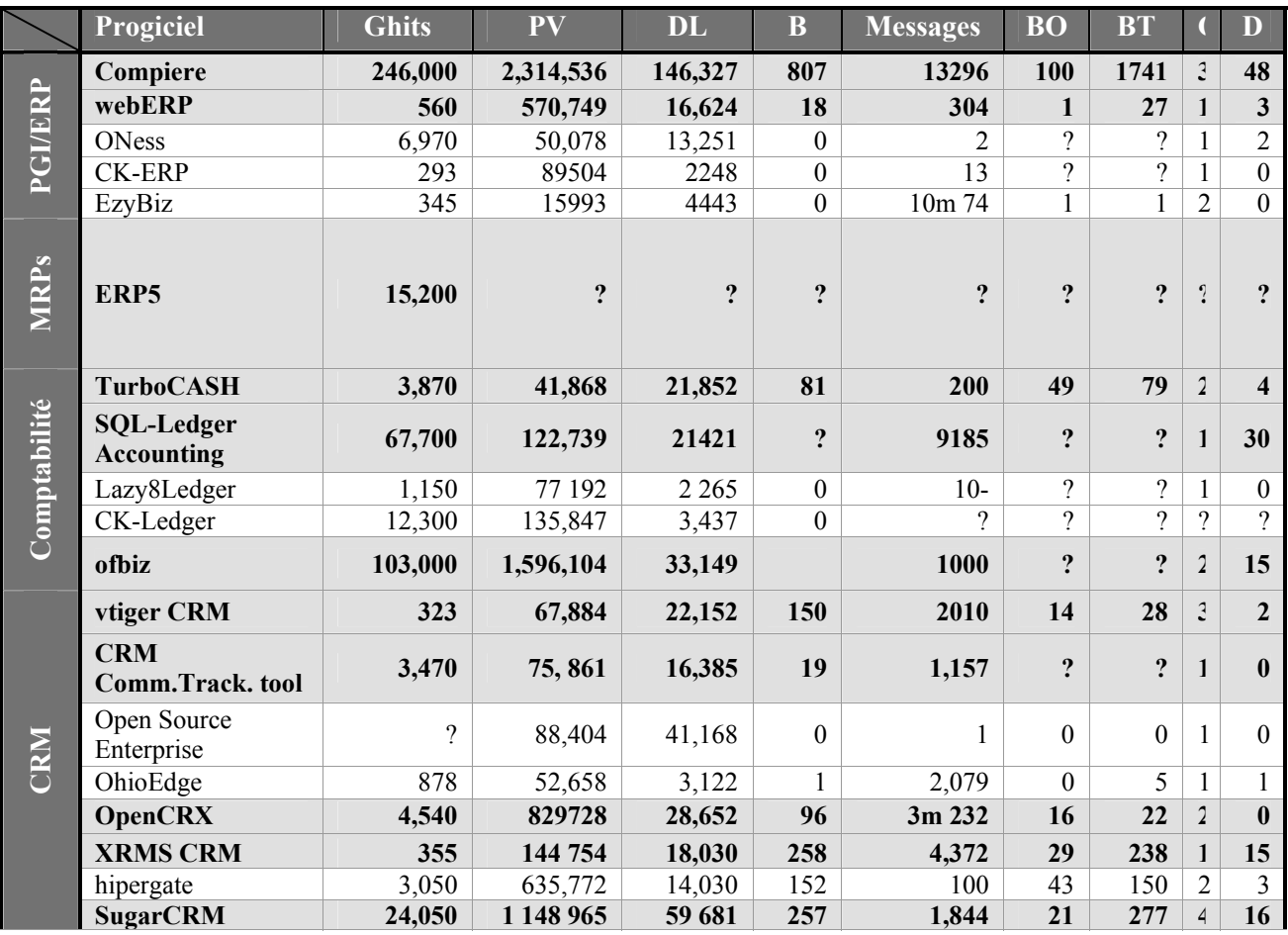

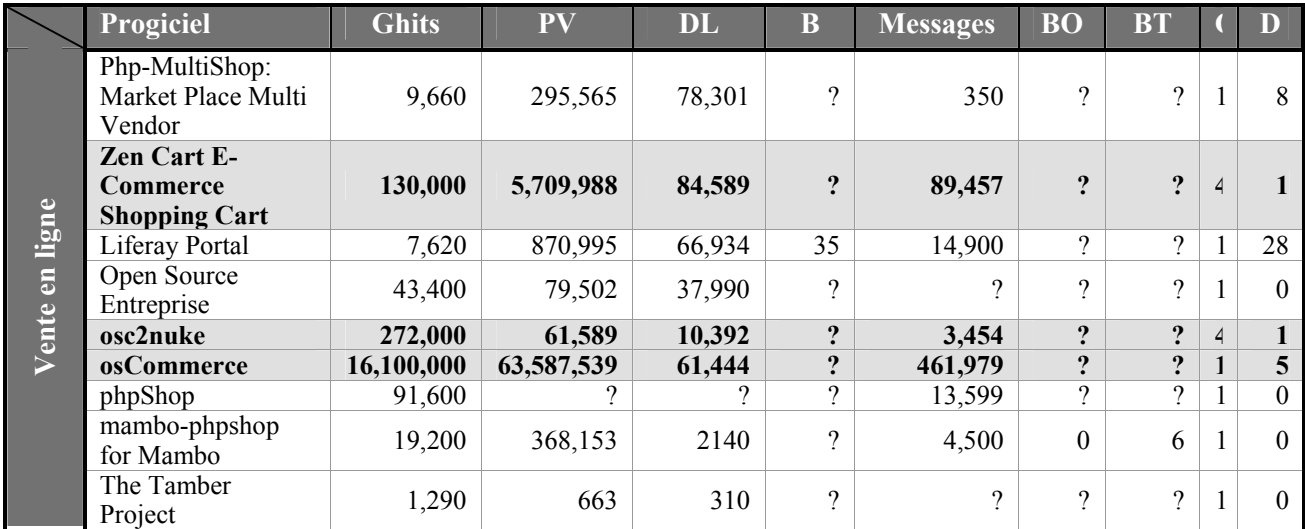

#### **Tableau 14 Crible 2**

### *7.5 Crible 3 – Fonctionnalités et services professionnels*

Les cribles précédents ont permis de réduire suffisamment la liste pour permettre un examen plus précis des fonctionnalités des logiciels candidats. En effet, notre liste compte maintenant quatorze candidats. Les informations ont été obtenues à partir des sites des projets, de Source Forge et de Google. À ce stade, nous nous basons essentiellement sur les prétentions des projets et non sur l'étude des fonctionnalités réelles des logiciels.

Le critère principal est l'existence d'une offre sérieuse et abondante de services professionnels tel que proposés par Golden. Nous éliminons les logiciels qui ne sont pas supportés par des sociétés offrant des services professionnels, particulièrement en matière d'intégration. Nous n'accorderons pas d'importance ici à la localisation géographique des services professionnels. Nous vérifions également que les listes de fonctionnalités indiquées sur les sites des projets correspondent à nos objectifs. Finalement, nous éliminons les projets qui proposent des boîtes à outils plutôt que des progiciels complets.

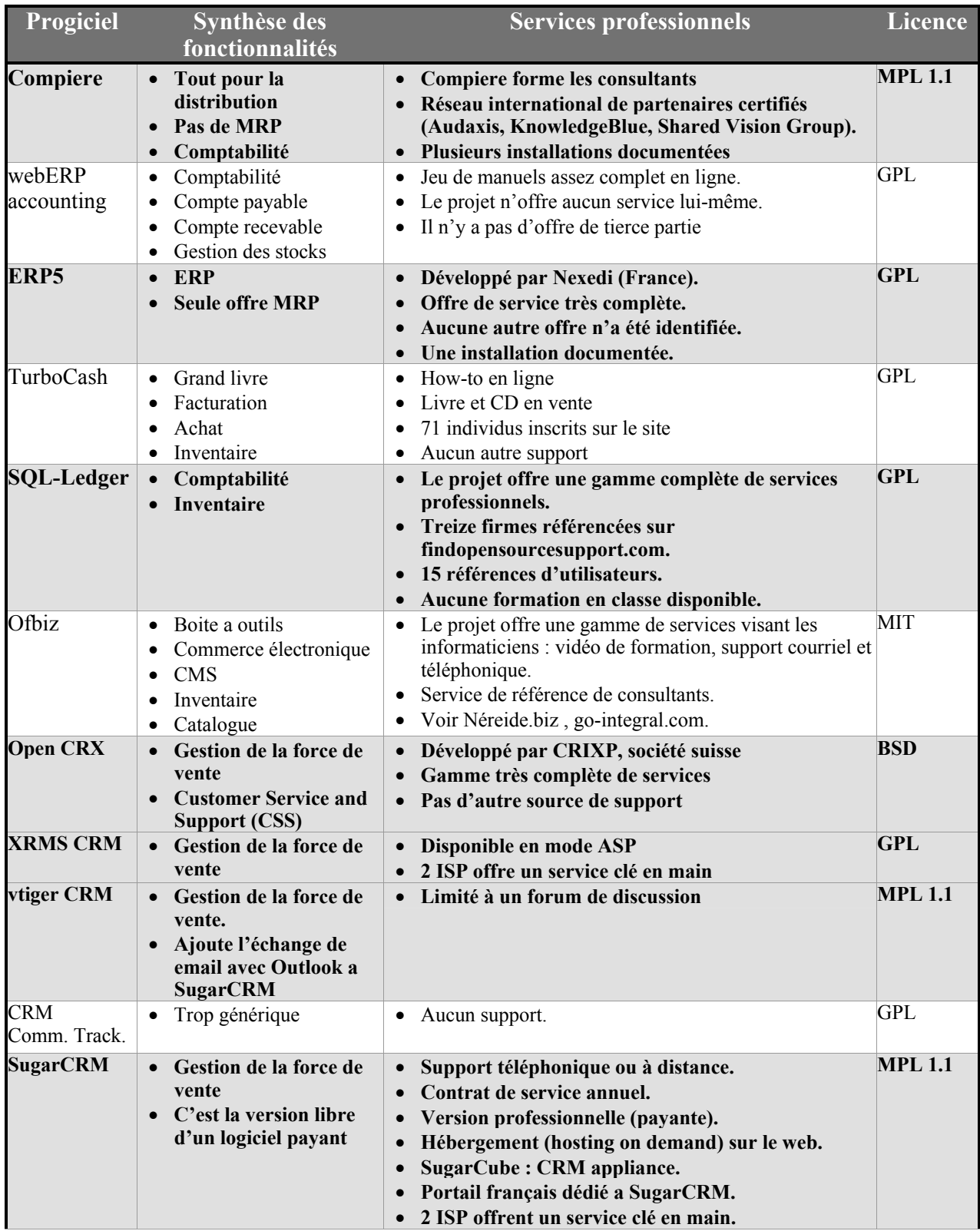

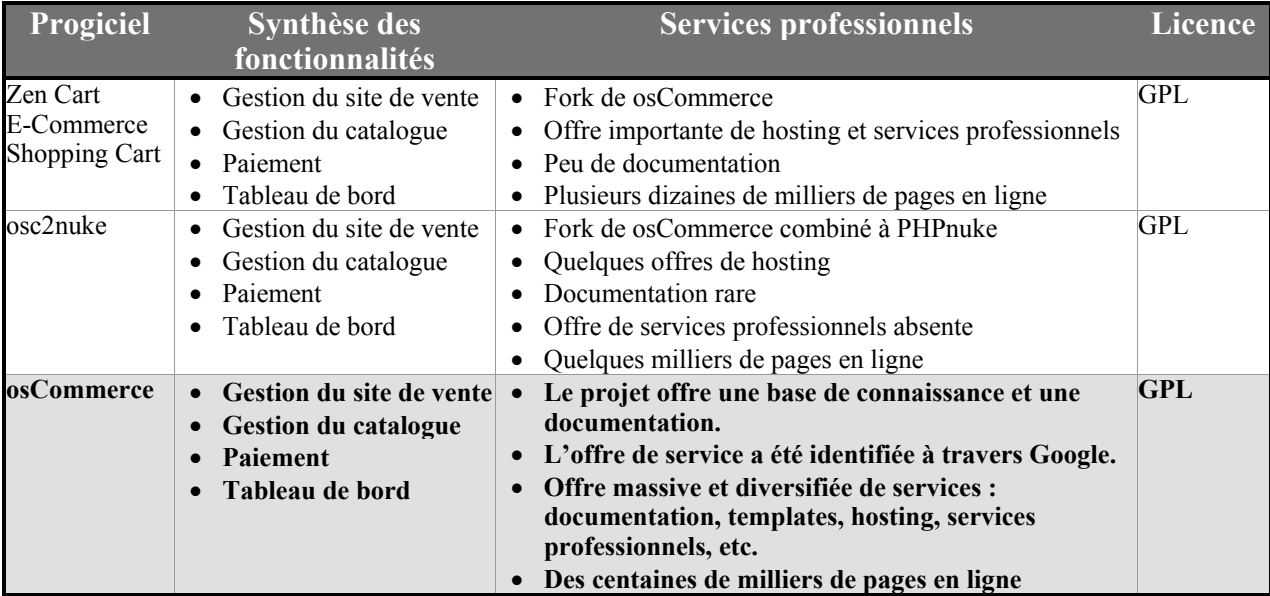

**Tableau 15 Crible 3** 

## **8 La sélection finale**

Nous avons maintenant réduit à huit la liste de logiciels à considérer. À ce point, tous les logiciels semblent matures et peuvent être utiles aux PME canadiennes. Nous devons cependant en choisir trois. Plusieurs stratégies sont possibles :

- 1. Choisir des logiciels semblables pour se prémunir contre le risque qu'un des logiciels s'avère de piètre qualité ou non pertinent.
- 2. Choisir des logiciels de types différents pour couvrir le maximum de domaines d'application.
- 3. Choisir les logiciels qui présentent le plus d'avantages sur la concurrence propriétaire.
- 4. Choisir les logiciels qui offrent le plus d'impact pour les entreprises.

Devant une liste aussi courte, il faudra considérer simultanément tous ces critères.

#### *8.1 Les candidats*

Nous rappelons ici la liste des finalistes et leur domaine fonctionnel. Suite à l'examen plus approfondi des fonctionnalités des candidats, nous avons reclassifié ERP5 et SQL-Ledger dans la catégorie des PGI. Même si leurs fonctionnalités sont différentes, ils fournissent tous les outils de base essentiels à la gestion d'une PME. On peut donc les qualifier de progiciels de gestion intégrés.

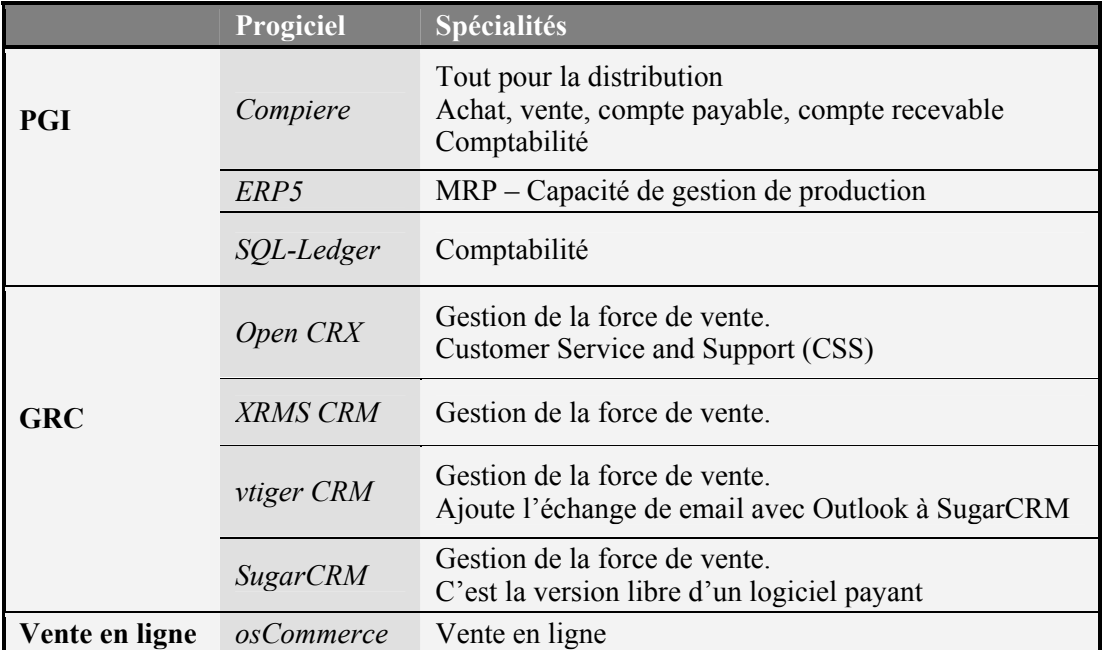

#### **Tableau 16 Les finalistes**

### *8.2 Discussion*

Nous pouvons distinguer deux types de logiciels candidats : des PGI et des logiciels plus spécialisés. Les PGI touchent au cœur de l'entreprise. Ils ont une fonction d'intégration des différentes unités fonctionnelles. Ils promettent des bénéfices importants et se démarquent de l'offre propriétaire. Ils sont par contre beaucoup plus complexes et donc plus difficiles à maîtriser. Ils devront être utilisés par une

grande partie des employés. L'implantation d'un tel logiciel a d'énormes impacts organisationnels sur l'entreprise, qu'elle soit un succès ou un échec.

Les logiciels de GRC (*CRM*) touchent des fonctions importantes de l'entreprise mais dont l'utilisation est plus localisée. Seuls les départements de vente et de service au client seront affectés. Ces logiciels sont simples et sont par conséquent plus faciles à maîtriser. Le domaine d'application des logiciels retenus est très étroit. Il vise essentiellement l'assignation du travail et le contrôle de la performance d'une équipe de vente. Les impacts d'un tel logiciel sont donc plus limités pour l'entreprise. Les risques sont aussi plus bas. Par contre, ces logiciels se démarquent moins de l'offre propriétaire correspondante, autant au point de vue fonctionnel que celui des coûts. À peu de choses près, les mêmes commentaires s'appliquent aux logiciels de vente en ligne.

En fonction de notre objectif de favoriser les gains de productivité dans les PME canadiennes, il semble préférable de concentrer nos efforts sur les PGI et d'éliminer les logiciels de GRC et de vente en ligne. Les risques sont plus élevés, mais ces logiciels promettent des gains de productivité supérieurs. Concentrer nos efforts sur un seul domaine permet également de diminuer l'impact de l'élimination d'un candidat, si cela devait arriver à l'étape des tests ergonomiques et fonctionnels sommaires qui complètent ce projet ou lors d'un possible projet pilote.

Le projet se poursuivra donc avec une série de tests sur trois PGI.

### *8.3 Les trois logiciels sélectionnés*

Nos trois logiciels sélectionnés sont donc :

- **1. Compiere**
- **2. ERP5**
- **3. SQL-Ledger**

## **9 Définition des tests fonctionnels et techniques**

Nous avons donc identifié trois logiciels d'affaires libres qui semblent avoir atteint une certaine maturité Les prétentions des sites des projets nous indiquent que les fonctionnalités des logiciels semblent pertinentes pour nos objectifs.

Toutefois, ces considérations seules ne suffisent pas à la recommandation de ces logiciels pour une installation pilote. Notre objectif est de vérifier de façon sommaire que les logiciels choisis remplissent leur promesse. Nous allons donc poursuivre cette étude en évaluant les trois finalistes sur cinq points :

- **Communauté et part de marché** : on discutera plus en détail la taille de la communauté, la structure de de l'équipe de développement et le nombre d'utilisateurs connus.
- **Facilité d'installation** : les logiciels ont été installés sur les ordinateurs du CIRANO. Le processus a été documenté.
- **Fonctionnalités** : à partir d'un scénario de test couvrant les fonctionnalités de base, nous avons vérifié les fonctionnalités
- **Ergonomie** : la méthode utilisée est appelée «évaluation heuristique». Nous avons procédé à l'examen systématique de l'interface humain-ordinateur pour en déterminer la conformité avec un ensemble de règles de l'art empiriques ou heuristiques. Le scénario de test a été utilisé pour orienter l'évaluation.
- **Extension/personnalisation** : on évaluera la facilité avec laquelle le logiciel peut être adapté aux besoins d'une entreprise en fonction des technologies utilisées.

## **10 Compiere**

La première installation de Compiere a été réalisée en 2000. Le principal architecte de Compiere est Jorg Janke, qui a travaillé auparavant pour SAP et Oracle. Janke a créé la société ComPiere qui fournit des services d'intégration et surtout des services de formation en classe pour Compiere. Cette formation s'adresse surtout à des firmes de consultation. Cette stratégie a le mérite de générer des revenus tout en permettant une croissance rapide de la communauté.

Jusqu'à la fin de 2004, Compiere requérait l'utilisation de la base de données Oracle, reconnu pour sa fiabilité, l'étendue de ses fonctionnalités et ses performances. En effet, bien que le logiciel soit écrit en Java, une partie de la logique d'affaires était écrite en PL/SQL, le langage propriétaire d'Oracle. Toutefois, les coûts de licence très avantageux qui sont chargés aux utilisateurs de Compiere permettent une utilisation du SGBDR Oracle à un coût raisonnable.

Par souci d'offrir un produit pouvant être utilisé avec d'autres logiciels libres exclusivement, des efforts ont été faits et très récemment, ce code problématique a été réécrit en Java (SQLJ), ce qui ouvre la porte à l'utilisation de n'importe quelle base de données relationnelle. Cependant, ComPiere ne supporte officiellement que Oracle comme système de production; elle laisse à ses utilisateurs et partenaires les tâches de configuration, de tests et de support de Compiere avec les autres SGBDR.

Compiere possède deux interfaces utilisateurs : la première est une application web, utilisant le fureteur de l'utilisateur et du code Java sur le serveur web. La seconde est un client Java. Malheureusement, l'application web est pratiquement inutilisable : après quelques essais nous avons vite constaté que les boutons ne réagissent pas aux actions de l'utilisateur, les fonctionnalités ne sont pas toutes présentes, et un seul fureteur est supporté. D'autre part, l'application Java, qui fonctionne à distance en communiquant avec la base de données et l'application serveur est très facile à installer pour un nouvel utilisateur. Par conséquent, la discussion qui suit ne concerne que l'application Java.

Compiere est présenté comme une solution «complète» pour la gestion des PME, supportant les processus d'affaires les plus fondamentaux tel que la vente des produits et service et l'approvisionnement.

### *10.1 Communauté et part de marché*

Le projet Compiere compte 52 développeurs. L'administration du projet est entre les mains de trois personnes. On dénombre dix-huit traducteurs et dix-huit experts offrent leur expertise pour le développement des spécifications. Dix développeurs se partagent le développement du code. Toutes les modifications doivent être approuvées de façon centralisée.

Jorge Janke lui-même dit n'avoir aucune idée du nombre d'installations. Il indique que l'un de ses partenaires a plus de quinze clients [37]. En mars 2004, il indique avoir 50 sociétés sous contrat de service [38]. La clientèle de ComPiere (la société de conseil, par opposition au projet Compiere) comprend les compagnies sous contrat de services mais surtout des «partenaires», sociétés de service ou fournisseurs de services applicatifs qui achètent de la formation et vendent des services reliés à Compiere. On trouve plus de 30 partenaires sur le site de Compiere. Ils sont de tailles très diverses et Compiere tient une place plus ou moins grande dans leur offre de service. Une des raisons pour lesquelles certains partenaires ou certains clients refusent que leur nom soit publié dans cette liste est qu'ils refusent de se faire solliciter pour obtenir des conseils ou des services gratuitement.

l 37Streicher, Martin, "SourceForge.net's PROJECT OF THE MONTH", http://www.linux-mag.com/2004-02/potm\_01.html, Linux Magazine, février 2003 38 Koch, Christopher, "Open-source ERP gains",

http://cio.co.nz/cio.nsf/0/BEE963A95DDE87C2CC256E2F005D9C86?OpenDocument, CIO Magazine, mars 2003.

### *10.2 Fonctionnalités présentes*

Selon le site du projet Compiere, le logiciel contient des fonctions touchant la comptabilité, les comptes payables, les comptes recevables, la relation client, la relation fournisseur et les inventaires. Effectivement, le logiciel contient toutes les fonctions nécessaires à la gestion d'une entreprise. Il permet de saisir toutes les transactions financières de base.

Le logiciel fait appel aux concepts de *workflow*. Il contient un mécanisme de notification qui permet aux utilisateurs de collaborer à une tâche ou à la circulation d'un document.

Certaines fonctionnalités sont intéressantes, par exemple :

- Les commandes actives d'un même client sont regroupées à l'expédition.
- Les réponses aux demandes de prix peuvent être données par le fournisseur à travers une interface web.
- On peut obtenir des recommandations sur quand et dans quel ordre les factures doivent être payées en fonction des conditions de paiement.
- Le concept de *workflow* permet par exemple de notifier un superviseur qu'il doit approuver une réquisition ou une commande. De plus, l'approbation du superviseur est requise pour la poursuite du processus. On peut ainsi accélérer la circulation des documents et assurer le respect des procédures internes.
- Il est possible pour les usagers de créer et d'éditer à volonté les *workflow*s.

Par contre, ces fonctions ne semblent pas fonctionner correctement, du moins dans la distribution courante.. Le logiciel présente peu de fonctionnalités évoluées tel que des alertes sur des produits en rupture de stock. Les fonctions annoncées de SRM et CRM dépassent à peine la présence de dossiers fournisseurs et de dossiers clients, ainsi que la gestion de conditions de paiement.

Compiere est conçu pour être traduit facilement; il est disponible en 7 langues, incluant le français et l'anglais.

On trouvera ci-dessous un tableau sommaire des fonctionnalités de Compiere. Le tableau a été construit à partir du site du projet et du manuel de l'usager. Nous avons vérifié la présence des fonctionnalités à partir de l'installation réalisée au CIRANO. Les crochets indiquent les fonctionnalités présentes. Le même tableau sera utilisé pour SQL-Ledger pour permettre une comparaison. Cela est possible puisque le domaine fonctionnel de Compiere recouvre entièrement celui de SQL-Ledger.

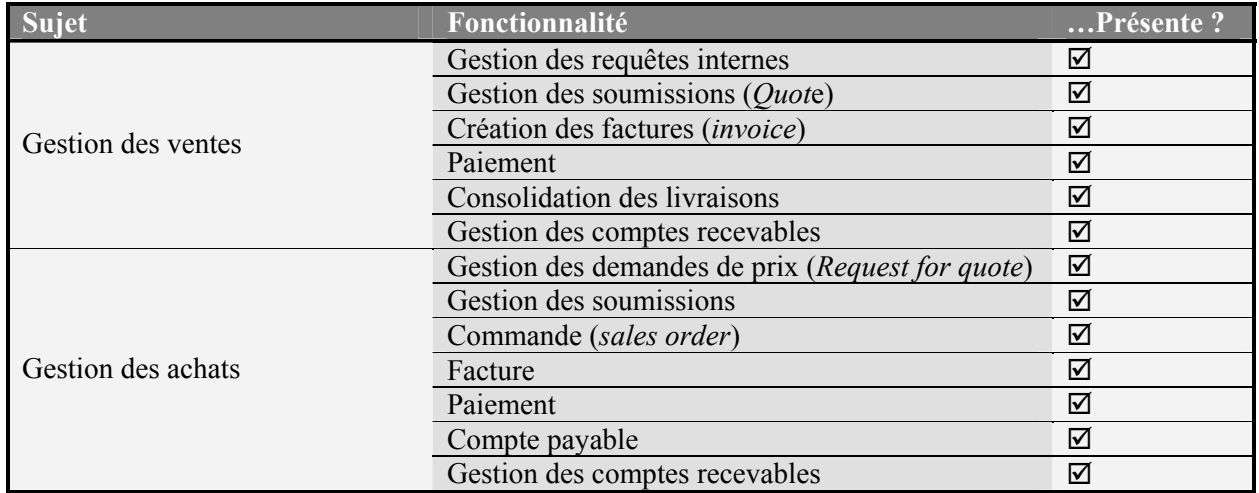

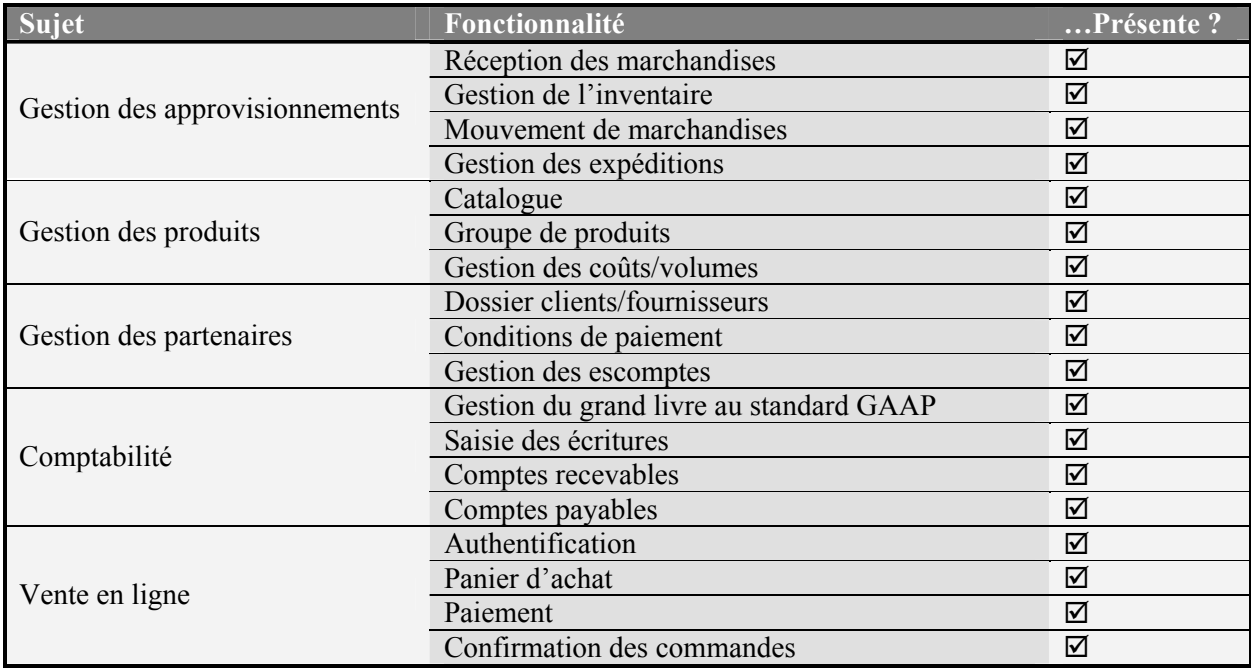

#### **Tableau 17 Fonctionnalités présentes - Compiere**

Pour mesurer la flexibilité du logiciel, nous avons indiqué dans le prochain tableau dans quelle situation le logiciel reste pertinent en fonction des réponses possibles aux sept questions du modèle BIAIT.

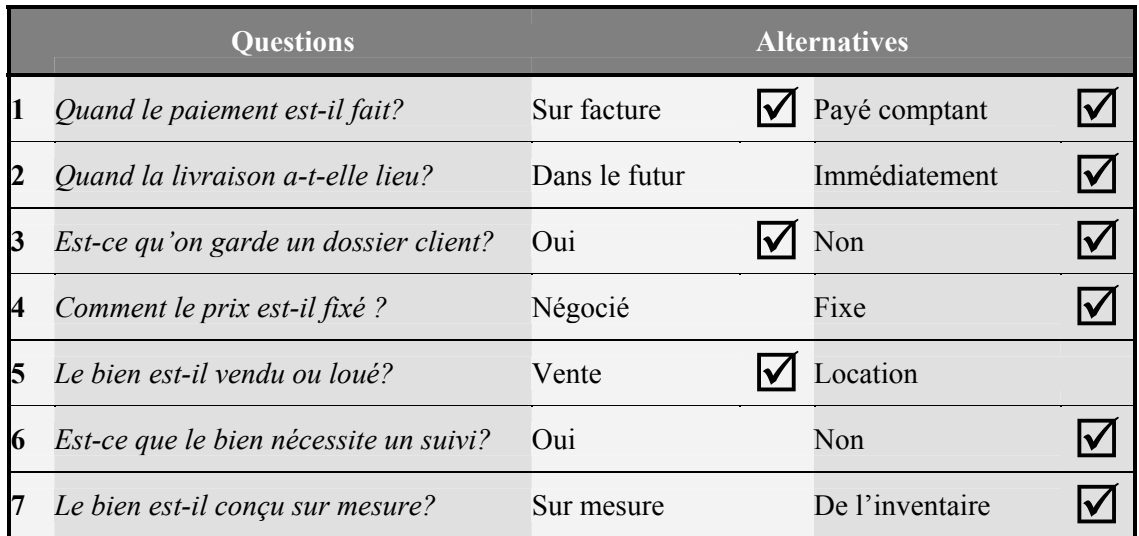

#### **Tableau 18 BIAIT - Compiere**

#### *10.3 Installation*

La tâche la plus difficile du processus d'installation est l'installation du SGBDR Oracle. Pour un néophyte, cette tâche peut être ardue et il vaudrait mieux la confier à un expert qui pourrait également avoir la responsabilité du maintien de la base de données, de la résolution de problèmes, de l'importation de données, de la gestion des usagers et de la sécurité : des domaines d'une extrême importance pour les PME.

Compiere s'installe facilement et rapidement. Au CIRANO, il a été installé sur la machine Toja [39] sans problème, en suivant les instructions fournies. Une distribution complète de JBoss est incluse dans Compiere, il n'est donc aucunement nécessaire d'installer JBoss au préalable.

Quant aux données, il suffit d'un appel de script pour qu'elles soient importées dans la base de données. Le processus est un peu plus long (une quinzaine de minutes), mais est exécuté sans heurt.

L'application serveur de Compiere doit être lancée par JBoss ; cette opération se fait de façon transparente par les scripts de démarrage fournis avec la distribution. Le haut degré d'intégration avec la plate-forme d'exécution facilite grandement la procédure d'installation. Aucun paquetage supplémentaire n'est nécessaire.

L'application web peut être exécutée immédiatement, ou des applications Java clientes peuvent être installées sur des machines distantes, autant pour Windows que pour Linux. La meilleure façon de télécharger le client est de se diriger vers l'URL du serveur qu'on vient d'installer ; l'application y est disponible par *Java Webstart* ou en format *Zip*. Aussitôt décompressée, l'application est prête à se connecter au serveur et à la base de données.

Nous avons éprouvé certains problèmes à faire communiquer le serveur et le client à travers des coupe-feu (*firewall*). Le client web ne souffre pas de ce problème.

#### *10.4 Ergonomie*

L'évaluation ergonomique détaillée est présentée dans un rapport distinct (voir la bibliographie en annexe). Dans cette évaluation, l'interface du client Java seulement a été évaluée, le client web n'étant pas dans un état fonctionnel stable. Nous présentons ici les faits marquants de cette étude.

Compiere est une application complexe au niveau du nombre et du type de fonctionnalités offertes. À ce sujet, les utilisateurs auront avantage à consulter la documentation offerte (manuel d'utilisation volumineux) et même à suivre une formation pour en tirer le maximum.

D'un point de vue ergonomique, même si elle n'est pas parfaite, l'application est généralement bien structurée, et offre aux utilisateurs une bonne validation de l'information entrée et des messages d'erreur qui permettent d'éviter de faire de graves erreurs et aussi de corriger les erreurs commises. Les différentes fenêtres de l'application sont généralement cohérentes ce qui favorise un apprentissage rapide. Dans cette évaluation heuristique, plusieurs problèmes et points négatifs ont été soulevés, cependant la majorité de ces problèmes constituent des irritants mineurs et non des catastrophes d'utilisabilité. D'ailleurs, plusieurs des problèmes soulevés peuvent vraisemblablement être corrigés moyennant un minimum d'effort de la part du concepteur. À notre avis, Compiere peut, sans crainte, être déployé auprès de plusieurs utilisateurs au profil varié (utilisateur novice à expert, occasionnel à intensif). Compiere semble robuste et fiable.

#### *10.5 Extensions / Personnalisation*

L'adaptation du logiciel à l'environnement de l'entreprise peut se faire dans le code ou directement par l'intermédiaire de l'interface web, dépendamment de l'ampleur des changements souhaités. Par exemple, il est possible d'ajouter des attributs (colonnes de la BD), de modifier des propriétés d'affichage ou de créer des nouveaux rapports par l'application Java. Toutefois, il faut écrire du code si on veut faire des changements complexes à certains formulaires.

l 39 Toja a 2 processeurs Intel cadencés à 800Mhz, 512MO SDRAM, et son système d'exploitation est Linux (Red Hat 9).

Des fonctionnalités peuvent être ajoutées facilement : il est facile de configurer l'appel à des objets externes sans craindre le plantage du programme. Il est possible aussi d'utiliser un langage de script (*Beanshell*) pour étendre ses fonctionnalités en ayant accès directement aux objets par des interfaces de programmation (API). À moyen terme, l'équipe de développeurs a même l'intention de le rendre accessible sous la forme de *web services.*

## **11 ERP5**

ERP5 est principalement un logiciel de gestion de la production. Le projet a démarré en 2001, initié par une firme de consultants française, Nexedi, pour le compte d'un manufacturier de vêtements possédant plusieurs usines : Coramy. Le logiciel a eu une bonne presse, particulièrement en France. Aucune autre implémentation n'est connue.

Selon Nexedi, l'approche idéale pour construire un système ERP adapté aux entreprises est modulaire. Concevoir et offrir des outils et modules réutilisables permet à des intermédiaires de construire des solutions sur mesure tout en réduisant le temps de programmation au maximum. Le besoin pour ce logiciel vient du fait que les entreprises ont toutes des besoins spécifiques qu'il est difficile de combler avec un ERP générique comme SQL-Ledger ou Compiere.

La démarche sur laquelle repose le progiciel est unique et novatrice. La conception de ERP5 repose sur un modèle abstrait de 5 classes (d'où le nom ERP5): *Nodes, Resources, Movements, Path* et *Items*. L'implantation d'un système fonctionnel est basée sur ce modèle, mais ne le suit pas exactement. En réalité, il s'agit d'une collection de répertoires contenant des « modules d'affaires », assemblés selon certaines règles dictées par les processus d'affaires utilisés par l'entreprise.

Les principes guidant le développement du progiciel sont aussi innovateurs. Par exemple, ERP5 a été conçu pour bien fonctionner, et ce même sous les pires conditions réseau. Le système a attiré ainsi un intérêt dans les pays en développement, où les infrastructures de réseautique sont plus instables.

#### *11.1 Communauté et part de marché*

ERP5 n'est pas supporté par une grande communauté. Les développeurs de Nexedi, sous la direction de Jean-Paul Smets, sont les seuls collaborateurs au progiciel. Chez Coramy, les ingénieurs qui utilisent le logiciel ont développé l'expertise pour créer eux-mêmes des modules supplémentaires qui pourront être intégrés au code original par Nexedi. Éventuellement, les prochains clients pourraient contribuer de la même façon à l'évolution du code. Nous n'avons pu identifier aucun utilisateur ou fournisseur de service autre que Coramy et Nexedi.

#### *11.2 Installation*

ERP5 est construit sur la plate-forme Zope, un serveur d'application orienté-objet publié sous licence libre. Plusieurs applications (des « produits ») ont été construites sur cette plate-forme et l'enrichissent, comme des systèmes de gestion de contenu. ERP5 est constitué de 5 « produits ».

Zope, tout comme ERP5, est lui-même écrit en Python. Comme Python est un langage qui n'exige pas un système d'exploitation particulier, et que nulle part dans la documentation de Zope ou de ERP5 il n'est mentionné une telle spécification, nous avons tenté d'installer ERP5 sur Linux Red Hat 9.

Aucun manuel d'installation n'existe pour ERP5. Nos références consistaient donc en des fichiers *Readme*  et quelques pages web très incomplètes.

ERP5 fait appel à certains produits Zope qui sont très avant-gardistes et peu supportés. Certains sont dans une version bêta depuis de nombreuses années. Les nombreuses modifications au code source nécessaires pour le déploiement initial de ces modules, la fréquence à laquelle la signature des méthodes et des classes se modifie, le nombre de liens brisés rencontrés dans le processus de recherche de ces produits, et finalement l'absence de support de ces produits ont grandement nui à l'installation de ERP5.

Quant aux autres produits, la procédure n'est pas évidente à saisir pour un néophyte de Zope. Le manuel de Zope fut pour nous d'une grande utilité. Une fois que les principes de base sont assimilés, les instructions deviennent plus faciles à suivre, même si elles sont peu détaillées.

L'application a finalement été déployée sans erreurs, mais la création d'un « ERP5 Site » (la première étape de la création d'une implantation fonctionnelle) dans l'interface de gestion de Zope était toujours impossible. Ces difficultés montrent les dangers de l'utilisation d'un langage de script pour le développement : des erreurs peuvent apparaître à l'exécution, ce qui oblige à créer beaucoup de tests pour s'assurer d'avoir un système stable après chaque modification.

Une autre installation sur Mandrake Linux a donné de meilleurs résultats, et ce beaucoup plus rapidement: des paquetages (RPM) contenant les bonnes versions de tous les produits existent pour ce système d'exploitation. Toutefois, les efforts pour initialiser une instance ont été vains. Sans données et sans processus à implanter, l'application n'est qu'une coquille vide, une boîte à outils.

ERP5 est un système auquel il faut accéder exclusivement par une interface web; aucun client lourd ne doit être installé.

### *11.3 Discussion*

Nous avions conservé ERP5 parmi les candidats malgré les critères que nous avions établis parce que c'est le seul logiciel libre qui permette de gérer la production manufacturière. Il présente donc un intérêt particulier pour les PME manufacturières. L'autre raison principale est son côté unique et innovateur très prometteur.

À cause des circonstances exceptionnelles évoquées plus haut, et afin de nous permettre tout de même de se forger une opinion sérieuse sur les fonctionnalités de ERP5, nous avons participés à une démonstration en ligne accompagnée d'une conférence téléphonique avec M. Jean-Paul Smets, le PDG de Nexedi. Il est clair que les impressions qui en sont ressorties ne peuvent être comparées à une expérimentation concrète. Par conséquent, la discussion qui suit ne tient pas lieu d'évaluation empirique, mais découle d'observations faites pendant la démonstration, des prétentions émanant du site web de ERP5 et des réponses de M. Smets à nos questions.

La base de données objet de Zope et le SGBDR MySQL sont utilisés conjointement et ont des fonctions différentes. Avec les possibilités offertes par les *clusters* de MySQL, les gens de Nexedi prévoient multiplier par 100 le nombre de lignes de produits qui pourront être gérés par ERP5.

La plate-forme Zope fournit plusieurs produits permettant la personnalisation de ERP5. Plusieurs opérations, telles l'assemblage des modules du système en fonction des besoins du client, la hiérarchisation de l'information ou l'adaptation d'un formulaire, peuvent se faire à partir de l'interface d'administration de Zope. Cette puissance, cette grande flexibilité, a aussi son côté sombre : il faut beaucoup de travail pour créer une instance fonctionnelle de ERP5. Comme il faut assembler, selon les besoins du client, plusieurs modules du produit, et qu'il faut littéralement construire soi-même son application, beaucoup d'énergie et de connaissances doivent être mises à contribution. En retour, l'entreprise obtient un système parfaitement adapté à ses besoins et à ses processus d'affaires.

Le côté multilingue du logiciel a été démontré. Le logiciel est développé en anglais. Une version japonaise est aussi disponible. En français, chaque installation est légèrement différente afin d'adapter le logiciel à la terminologie de chaque entreprise.

Le progiciel, une fois assemblé, semble offrir une gamme de possibilités immense. Les fonctions reliées à la production sont très versatiles et permettent un contrôle serré des stocks passés, présents et futurs. Par

exemple, tout l'historique des variations de stocks est détaillé. C'est même via cet historique que les niveaux de stocks sont recalculés à chaque affichage des pages. Les images des produits sont stockés sous forme d'objet dans la base de données et transformées à la volée, ce qui permet une grande versatilité.

Les versions imprimées des factures (documents PDF), à l'image du reste du système, sont personnalisées pour chaque client.

En résumé, une des forces de ce progiciel est sa façon unique, par l'interface administrative de Zope, de pouvoir configurer le progiciel jusque dans ses moindres détails. Dès que la façon de faire est assimilée par une équipe de développement, les fonctionnalités peuvent être étendues très facilement de façon autonome par des *business templates*. Toutefois, nous ne savons pas dans quelle mesure ces manipulations peuvent « fragiliser » le système.

ERP5 est un progiciel impressionnant quant aux fonctionnalités offertes, mais qui est encore immature et n'est pas entouré d'une communauté forte. Il est construit sur des concepts innovateurs et le logiciel se comporte bien. Mais actuellement, il est impossible d'avoir une version fonctionnelle du système sans avoir recours à Nexedi. De plus, les modules d'affaires ne peuvent être créés sans processus d'affaires de référence qui proviennent d'une entreprise réelle.

## **12 SQL-Ledger**

SQL-Ledger Accounting est décrit, sur son site officiel, comme un logiciel de comptabilité. Cependant, la liste des fonctionnalités annoncées sur le site web est plus étendue que celle d'un logiciel comptable. En fait, il s'approche des fonctionnalités de Compiere. Le projet existe depuis plusieurs années et il est supporté par une large communauté. Le logiciel est écrit en Perl et est compatible avec les SGDBR libres les plus populaires.

### *12.1 Communauté et part de marché*

Le projet compte 80 contributeurs. On compte 44 traducteurs et 27 développeurs. SourceForge répertorie un seul administrateur. Selon le site web, le propriétaire de la marque de commerce et du site web est *Systems Inc*, une société canadienne.

On trouve sur le site du projet les coordonnées de huit intégrateurs ou revendeurs prêts à fournir différents services. Le site www.findopensourcesupport.com, un répertoire des fournisseurs de services pour les logiciels libres, contient quinze références qui concernent SQL-Ledger. Puisque SQL-Ledger est une application web pure, on trouve parmi ces références plusieurs hébergeurs. On trouve aussi plusieurs firmes de consultants et intégrateurs. Seize utilisateurs offrent un bref témoignage sur l'utilisation faite du logiciel sur le site officiel.

Dans la plus pure tradition du libre, l'effort de mise en marché est peu structuré. Il est donc difficile d'identifier la taille et la qualité de l'offre de support ainsi que le nombre d'installations en production.

#### *12.2 Fonctionnalités présentes*

À ce niveau, SQL-Ledger est clairement un logiciel moins riche que Compiere. Le logiciel semble conçu pour un usager unique ou un petit groupe d'usagers. En effet, il ne contient aucun mécanisme de coordination hormis l'exécution fréquente de rapports. Le logiciel offre les fonctions de base pour les ventes et les achats, la comptabilité et la gestion des inventaires.

SQL-Ledger est disponible dans 37 langues, dont le français et l'anglais.

On trouvera ci-dessous un tableau sommaire des fonctionnalités de SQL-Ledger. Utilisant comme référence la liste des fonctionnalités de Compiere, les fonctionnalités présentes dans SQL-Ledger sont indiquées par un crochet. Cela permet de comparer les deux logiciels.

Le tableau a été construit à partir du manuel de l'usager. Nous avons vérifié la présence des fonctionnalités à partir de l'installation réalisée au CIRANO.

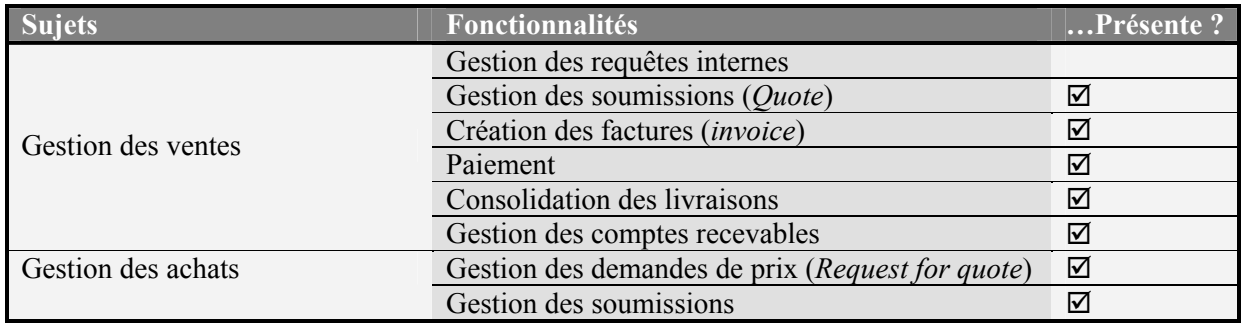

| <b>Sujets</b>                  | <b>Fonctionnalités</b>                  | Présente? |
|--------------------------------|-----------------------------------------|-----------|
|                                | Commande (sales order)                  |           |
|                                | Facture                                 | ☑         |
|                                | Paiement                                | ☑         |
|                                | Compte payable                          | ☑         |
|                                | Gestion des comptes recevables          | ☑         |
|                                | Réception des marchandises              |           |
| Gestion des approvisionnements | Gestion de l'inventaire                 |           |
|                                | Mouvement de marchandises               |           |
|                                | Gestion des expéditions                 |           |
|                                | Catalogue                               | ☑         |
| Gestion des produits           | Groupe de produits                      | ☑         |
|                                | Gestion des coûts/volumes               | ☑         |
|                                | Dossier clients/fournisseurs            | ☑         |
| Gestion des partenaires        | Conditions de paiement                  | ☑         |
|                                | Gestion des escomptes                   | ☑         |
|                                | Gestion du grand livre au standard GAAP | ☑         |
| Comptabilité                   | Saisie des écritures                    | ☑         |
|                                | Comptes recevables                      | ☑         |
|                                | Comptes payables                        | ☑         |
|                                | Authentification                        |           |
| Vente en ligne                 | Panier d'achat                          |           |
|                                | Paiement                                |           |
|                                | Confirmation des commandes              |           |

**Tableau 19 Fonctionnalités présentes - SQL-Ledger** 

Pour mesurer la flexibilité du logiciel, nous avons indiqué dans le prochain tableau dans quelle situation le logiciel reste pertinent en fonction des réponses possibles aux sept questions du modèle BIAIT.

|    | <b>Questions</b>                       | <b>Alternatives</b> |                 |
|----|----------------------------------------|---------------------|-----------------|
| 11 | Quand le paiement est-il fait?         | Sur facture         | Payé comptant   |
| 12 | Quand la livraison a-t-elle lieu?      | Dans le futur       | Immédiatement   |
| 13 | Est-ce qu'on garde un dossier client?  | Oui                 | Non             |
| 4  | Comment le prix est-il fixé ?          | Négocié             | Fixe            |
| 15 | Le bien est-il vendu ou loué?          | Vente               | Location        |
| 16 | Est-ce que le bien nécessite un suivi? | Oui                 | Non             |
|    | Le bien est-il conçu sur mesure?       | Sur mesure          | De l'inventaire |

**Tableau 20 BIAIT - SQL-Ledger** 

#### *12.3 Installation*

SQL-Ledger est une application Perl qui doit être déployée sur un serveur Apache; elle repose sur le SGBDR PostgreSQL. MySQL ne peut pas être utilisé, car il lui manque certaines des fonctionnalités requises. Quant à Oracle et DB2, il est mentionné qu'ils sont supportés, mais aucun fichier de configuration n'est inclus dans la distribution.

Le fichier d'explication de la procédure d'installation est clair, concis et complet. De plus, une FAQ, disponible sur le site web, répond à tous les problèmes potentiels. L'installation est rapide et simple et a été complétée sans aucun problème.

L'utilisateur peut accéder à l'application web par un fureteur.

### *12.4 Ergonomie*

L'évaluation ergonomique détaillée est présentée dans un rapport distinct (voir la bibliographie en annexe). Nous présentons ici les faits marquants de cette étude.

SQL-Ledger est une application moyennement complexe au niveau du nombre et du type de fonctionnalités offertes. Étant donné l'absence d'aide à l'intérieur de l'application et le manque de visibilité de certaines fonctions, les utilisateurs devront consulter la documentation offerte.

D'un point de vue ergonomique, l'application a de nombreux problèmes et plusieurs sont graves. Il y a un manque flagrant de protection contre les erreurs. Par exemple, un utilisateur peut supprimer une entrée (marchandise ou produit n'ayant jamais été affectée d'une quantité) sans qu'aucun message de confirmation n'apparaisse. Dans le cas où des messages d'erreur apparaissent, ils sont habituellement indéchiffrables pour l'utilisateur moyen. Dans certains cas, il est aussi difficile de corriger les erreurs. Cette situation entraînera, sans aucun doute, des frustrations importantes, et ce particulièrement pour les utilisateurs novices ou occasionnels. L'application manque aussi de cohérence ce qui peut ralentir l'apprentissage et diminuer la performance des utilisateurs.

Par ailleurs, l'application permet d'exécuter certaines tâches facilement et rapidement. Par exemple, la série d'opérations suivantes : Demande de devis > Commande d'achat > Facture d'achat > Réception se fait très facilement. L'application est à notre avis destinée à des utilisateurs qui sont prêts à mettre les efforts pour apprendre son fonctionnement particulier, apprendre comment contourner les embûches et qui l'utiliseront de façon quotidienne de manière à ne rien oublier de ses particularités.

#### *12.5 Extensions / Personnalisation*

La gestion des usagers permet de configurer ce qui est affiché, la disposition des champs et la langue selon les préférences de chaque usager.

Il est possible d'étendre les fonctionnalités de SQL-Ledger avec du code externe en Perl sans toucher au code source original. Il est également facile de créer des *templates* de documents comptables adaptés à des particularités locales, ou de créer une toute nouvelle traduction.

## **13 Conclusion**

Notons d'abord que parmi les logiciels que nous n'avons pas retenu parmi nos trois finalistes, plusieurs présentent des signes certains de maturité et devraient faire l'objet d'une veille technologique.

- **SugarCRM** : logiciel de gestion de la force de vente, il est très populaire et bien supporté.
- **Project Workbench** : logiciel de gestion de projet qui n'a rien à envier à MS Project, Workbench vient tout juste d'être publié sous licence libre après des années d'existence. Malheureusement, l'éditeur a conservé l'algorithme d'ordonnancement des tâches, pièce clé du logiciel, sous licence propriétaire. Pour cette raison, on l'a exclu de l'étude.
- **osCommerce** : logiciel de gestion de site web, il occupe déjà une très grande part de marché pour les petits commerçants en ligne.

D'autre part, l'évaluation technique de nos trois finalistes a mené à l'élimination de deux candidats :

- **ERP5** : ce logiciel offre des outils puissants et innovateurs pour construire un système ERP sur mesure.C'est aussi le seul logiciel libre conçu pour la gestion de production (MRP). Malheureusement, le temps imparti à cette étude ne nous a pas permis de maîtriser les produits de ERP5 afin d'en faire une implantation fonctionnelle. De plus, il n'était pas dans notre mandat d'implanter les processus d'une entreprise réelle. Toutefois, nous recommandons que l'évolution de ce logiciel et de la communauté qui l'entoure soit être suivi avec grande attention.
- **SQL-Ledger** : ce logiciel était supporté par une très large communauté et semblait donc intéressant. Son installation s'est avérée facile. Cependant, l'évaluation a mis au jour des faiblesses ergonomiques certaines et des lacunes importantes au niveau fonctionnel.

La maturité de Compiere a été confirmée par l'évaluation technique sur tous les plans. Nous avons donc identifié en Compiere un logiciel d'affaires libre mature, appuyé par une large communauté.

Il est cependant trop tôt pour proposer Compiere à l'ensemble des PME canadiennes ou d'en faire la promotion sans informations supplémentaires. Il faudrait notamment :

- Identifier plus spécifiquement les besoins génériques des PME en ce qui concerne les PGI.
- Évaluer les logiciels propriétaires de même nature sur le plan des coûts et des fonctionnalités.
- Vérifier que Compiere peut rencontrer les besoins d'une entreprise réelle.

La réalisation de quelques sites pilotes en entreprise permettrait d'atteindre ces objectifs. Nous recommandons formellement que Compiere soit le logiciel considéré pour ces éventuels sites pilotes.

## **Références**

### **Monographies**

- 1. Burnstine, Don, "Business Information Analysis and Integration Technique (BIAIT)", IBM Corporation, 1980.
- 2. Golden, Bernard, "Succeeding with Open Source", Addison-Wesley, 2004.
- 3. Manganelli, Raymond L. et Klein, Mark M., **"**The Reengineering Handbook: A Step-By-Step Guide to Business Transformation**"**, AMACOM**,** 1996**.**

#### **Rapports de recherche et documents en ligne**

- 4. Benjeloun, Adnane et al. , « État de l'art des logiciels libres », Projet MILLE, CRIM, 2003.
- 5. DiDio, Laura, "Linux, UNIX and Windows TCO Comparison, Part 1", The Yankee Group, 2004.
- 6. DiDio, Laura, "Linux, UNIX and Windows TCO Comparison, Part 2", The Yankee Group, 2004.
- 7. Duijnhouwer, Frans-Willem, Widdows, Chris, "Open Source Maturity Model", Cap Gemini, 2003, http://www.seriouslyopen.org/.
- 8. The Mitre Corporation, "Use of Free and Open-Source Software (FOSS) in the U.S. Department of Defense", 2003.
- 9. Wheeler, David, "How to Evaluate Open Source Software / Free Software (OSS/FS) Programs", http://www.dwheeler.com/oss\_fs\_eval.html.
- 10. Wheeler, David, "Generally Recognized as Mature (GRAM) OSS/FS programs", http://www.dwheeler.com/gram.html.

### **Articles de journaux Internet**

- 11. Associated Press, "Source of Worry for Microsoft", http://www.wired.com/news/technology/0,1282,60896,00.html, Wired News, octobre 2003.
- 12. Blau, John, "SAP posts hike in third quarter revenue and profit", http://www.computerweekly.com/Article134427.htm, Computer Weekly, Octobre 2004.
- 13. Delio, Michelle, "Munich Open Source Plows Ahead", http://www.wired.com/news/infostructure/0,1377,62236,00.html, Wired News, février 2004.
- 14. Drothier, Yves, « Linux/Windows, Apache/IIS : quel usage par les grands sites Web ? », http://solutions.journaldunet.com/0403/040329\_technos\_sites.shtml, Journal du Net, mars 2004.
- 15. Dumout, Estelle, « La mairie de Munich concrétise son virage radical vers les solutions open source », http://www.zdnet.fr/actualites/informatique/0,39040745,39157409,00.htm, ZDNet France, juin 2004.
- 16. Koch, Christopher, "Open-source ERP gains", http://cio.co.nz/cio.nsf/0/BEE963A95DDE87C2CC256E2F005D9C86?OpenDocument, CIO Magazine, mars 2003.
- 17. O'Gara, Maureen, "CA to Open Source Ingres", http://www.linuxbusinessweek.com/story/45028.htm, Linux Business Week, mai 2004.
- 18. Streicher, Martin, "SourceForge.net's PROJECT OF THE MONTH", http://www.linuxmag.com/2004-02/potm\_01.html, Linux Magazine, février 2003.

#### **Sites et pages web**

- 19. Adobe Systems Inc., « Téléchargement d'Adobe Reader », http://www.adobe.fr/products/acrobat/readstep2.html.
- 20. CMS Matrix , "CMS Matrix", http://www.cmsmatrix.org.
- 21. Computer Associates, "Project: Ingres", http://opensource.ca.com/projects/ingres.
- 22. ERP5 Foundation, "Free Software" http://www.erp5.org/sections/free/.
- 23. Free Software Foundation, Inc, "FSF/UNESCO Free Software Directory", http://directory.fsf.org/.
- 24. free-definition.com, "Enterprise resource planning", http://www.free-definition.com/Enterpriseresource-planning.html.
- 25. IBM, "Linux at IBM", http://www-1.ibm.com/linux/.
- 26. Netcraft Ltd, "December 2004 Web Server Survey", http://news.netcraft.com/archives/2004/12/index.html.
- 27. Netcraft Ltd, "What's that site running?: Amazon.com" http://uptime.netcraft.com/up/graph?site=amazon.com.
- 28. Niku Corporation, "Niku Builds on Success of Open Source Scheduling Tool", http://www.niku.com/template.asp?id=87&xsl =12&releaseID=608716.
- 29. Open Source Industry Australia, "Open Source Case Studies", http://www.osia.net.au/open\_source\_resources/open\_source\_case\_studies.
- 30. OpenOffice.org, "OpenOffice.org 1.1 Features", http://www.openoffice.org/dev\_docs/features/1.1/features-text.html.
- 31. Price Waterhouse Coopers, "Global Best Practices® knowledge base", http://www.pwc.com/extweb/service.nsf/docid/03FDC8C811B8BAD880256C22003069A9.
- 32. Standard Performance Evaluation Corporation, "SPEC's Benchmarks and Published Results", http://www.spec.org/benchmarks.html .
- 33. Sun Microsystems, Inc, "News: IBM's Cloudscape Becomes Apache Derby", http://today.java.net/pub/n/1437.
- 34. wordIQ.com, "Definition of: Materials resource planning (MRP)", http://www.wordiq.com/definition/Material\_resource\_planning.

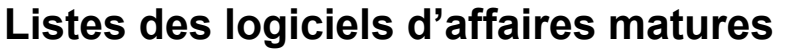

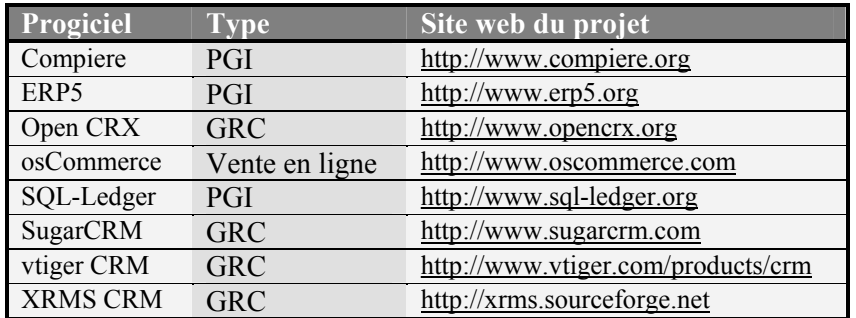

**Tableau 21 Liste des logiciels d'affaires matures et de leur site web associé**